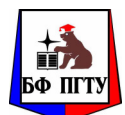

## МИНИСТЕРСТВО ОБРАЗОВАНИЯ И НАУКИ РОССИЙСКОЙ ФЕДЕРАЦИИ ГОСУДАРСТВЕННОЕ ОБРАЗОВАТЕЛЬНОЕ УЧРЕЖДЕНИЕ ВЫСШЕГО ПРОФЕССИОНАЛЬНОГО ОБРАЗОВАНИЯ «ПЕРМСКИЙ ГОСУДАРСТВЕННЫЙ ТЕХНИЧЕСКИЙ УНИВЕРСИТЕТ» БЕРЕЗНИКОВСКИЙ ФИЛИАЛ

А. В. Затонский

МОДЕЛИРОВАНИЕ СИСТЕМ методические указания по выполнению курсовых работ бакалаврами направления 230100.62 «Информатика и вычислительная техника»

Пермь 2011

УДК 681.3 ББК 32.81 З 37

#### Рецензент: кандидат технических наук, профессор В*.*Ф*.* Беккер

#### Затонский А**.**В**.**

З 37 Моделирование систем: методические указания по выполнению курсовых работ бакалаврами направления 230100.62 «Информатика и вычислительная техника» / Пермь: Березниковский филиал Перм. гос. техн. ун-та, 2011.– 54 с.

Приведены требования к содержанию, порядку выполнения и оформлению пояснительной записки к курсовой работе по дисциплине «Моделирование систем»; варианты индивидуальных заданий и пример выполнения работы.

Предназначено для студентов направления «Информатика и вычислительная техника».

> © Березниковский филиал ГОУ ВПО «Пермский государственный технический университет», 2011

# ЦЕЛЬ, ЗАДАЧИ И ПРОЦЕСС ВЫПОЛНЕНИЯ КУРСОВОЙ **РАБОТЫ**

Курсовая работа предназначена для знакомства студента с основами технологии моделирования систем с применением языка имитационного моделирования GPSS.

Пель курсовой работы научить  $\overline{\phantom{0}}$ студента осушествлять декомпозицию сложных систем, проектировать модели элементов систем, собирать их в единый проект, ставить задачу моделирования (прямую, обратную, структурную) настраивать модель, рассчитывать траекторию движения системы, управлять системой и составляющими ее объектами, строить интерфейс системы управления, оценивать точность моделирования и интерпретировать результаты, оформлять отчет о проекте и проведенном исследовании.

Задачи курсовой работы соответствуют этапам, изложенным ниже в примере выполнения. Примерный график выполнения (по неделям семестра) следующий:

- 1. 4-я неделя получение варианта задания;
- 2. 4-я...6-я неделя системный анализ, определение факторов, реакций, внутренних переменных, выдвижение гипотез, построение концептуальной модели, согласование с руководителем;
- 3. 6-я...8-я неделя программирование модели, проверка ее адекватности;
- 4. 8-я...11-я неделя согласование с руководителем перечня факторов для исследования, исследование модели путем полнофакторного эксперимента, анализ результатов исследования, включая проверку гипотез;
- 5. 11-я...14-я неделя согласование с руководителем перечня факторов для построения поверхности отклика системы, проведение экспериментов, построение поверхности отклика и ее анализ, выдача рекомендаций по улучшению работы системы и, возможно, оценка возможных улучшений;
- 6. 14-я...16-я неделя оформление и защита работы.

Студенту предоставляется возможность самому определить, на какую оценку своей работы он претендует. На оценку «удовлетворительно» достаточно выполнить пп. 1-5. На оценку «хорошо» - пп. 1-6. На оценку «отлично» - все пункты вышеприведенного плана.

Выполнение работы с нарушением графика, как правило, ведет к снижению оценки. Так, если п. 6 не выполнен до окончания зачетной недели, оценка снижается на 1 балл; если он не выполнен в течение всей сессии, включая «хвостовую» - то на два балла. Таким образом, для получения оценки «удовлетворительно» с нарушением графика будет необходимо выполнять все больший и больший объем работы.

При защите курсовой работы, кроме распечатанной пояснительной записки, подлежат сдаче:

- файл (обычно .doc или .docx) пояснительной записки;
- файл (.gps) с программой;
- файл (обычно .xls или .xlsx), в котором производились вспомогательные вычисления и накапливались данные экспериментов.

# ВАРИАНТЫ ЗАДАНИЙ

Варианты заданий взяты из учебника [1] с небольшими изменениями.

Задание **1**. На сборочный участок цеха предприятия через интервалы времени, распределенные экспоненциально со средним значением 10 мин, поступают партии, каждая из которых состоит из трех деталей. Половина всех поступающих деталей перед сборкой должна пройти предварительную обработку в течение 7 мин. На сборку подаются обработанная и необработанная детали. Процесс сборки занимает всего 6 мин. Затем изделие поступает на регулировку, продолжающуюся в среднем 8 мин (время выполнения ее распределено экспоненциально). В результате сборки возможно появление 4 % бракованных изделий, которые не поступают на регулировку, а направляются снова на предварительную обработку.

Смоделировать работу участка в течение 24 ч. Определить возможные места появления очередей и их вероятностно-временные характеристики. Выявить причины их возникновения, предложить меры по их устранению и смоделировать скорректированную систему.

Задание **2.** На обрабатывающий участок цеха поступают детали в среднем через 50 мин. Первичная обработка деталей производится на одном из двух станков. Первый станок обрабатывает деталь в среднем 40 мин и имеет до 4 % брака, второй соответственно 60 мин и 8 % брака. Все бракованные детали возвращаются на повторную обработку на второй станок. Детали, попавшие в разряд бракованных дважды, считаются отходами. Вторичную обработку проводят также два станка в среднем 100 мин каждый. Причем первый станок обрабатывает имеющиеся в накопителе после первичной обработки детали, а второй станок подключается при образовании в накопителе задела больше трех деталей. Все интервалы времени распределены по экспоненциальному закону.

Смоделировать обработку на участке 500 деталей. Определить загрузку второго станка на вторичной обработке и вероятность появления отходов. Определить возможность снижения задела в накопителе и повышения загрузки второго станка на вторичной обработке.

Задание **3**. На регулировочный участок цеха через случайные интервалы времени поступают по два агрегата в среднем через каждые 30 мин. Первичная регулировка осуществляется для двух агрегатов одновременно и занимает около 30 мин. Если в момент прихода агрегатов предыдущая партия не была обработана, поступившие агрегаты на

регулировку не принимаются. Агрегаты после первичной регулировки и агрегаты, получившие отказ, поступают в промежуточный накопитель. Из накопителя агрегаты, прошедшие первичную регулировку, поступают попарно на вторичную регулировку, которая выполняется в среднем за 30 мин, а не прошедшие первичную регулировку поступают на полную, которая занимает 100 мин для одного агрегата. Все величины, заданные средними значениями, распределены экспоненциально.

Смоделировать работу участка в течение 100 ч. Определить вероятность отказа в первичной регулировке и загрузку накопителя агрегатами, нуждающимися в полной регулировке. Определить параметры и ввести в систему накопитель, обеспечивающий безотказное обслуживание поступающих агрегатов.

Задание **4.** Система передачи данных обеспечивает передачу пакетов данных из пункта  $A$  в пункт  $C$  через транзитный пункт  $B$ . В пункт  $A$  пакеты поступают через 10 ± 5 мс. Здесь они буферируют-ся в накопителе емкостью 20 пакетов и передаются по любой из двух линий  $AB1 -$  за время 20 мс или  $AB2$  – за время  $20 \pm 5$  мс. В пункте В они снова буферируются в накопителе емкостью 25 пакетов и далее передаются по линиям BC1 (за  $25 + 3$  мс) и BC2 (за 25 мс). Причем пакеты из AB1 поступают в BC1, а из AB2 – в BC2. Чтобы не было переполнения накопителя, в пункте В вводится пороговое значение его емкости – 20 пакетов (пакеты, поступившие при заполненном накопителе, удаляются из системы). При достижении очередью порогового значения происходит подключение резервной аппаратуры и время передачи снижается для линий  $BC1$  и  $BC2$  до 15 мс.

Смоделировать прохождение через систему передачи данных 500 пакетов. Определить вероятность подключения резервной аппаратуры и характеристики очереди пакетов в пункте В. В случае возможности его переполнения определить необходимое для нормальной работы пороговое значение емкости накопителя.

Задание **5**. Система обработки информации содержит мультиплексный канал и три ЭВМ. Сигналы от датчиков поступают на вход канала через интервалы времени  $10 \pm 5$  мкс. В канале они буферируются и предварительно обрабатываются в течение  $10 \pm 3$  мкс. Затем они поступают на обработку в ту ЭВМ, где имеется наименьшая по длине входная очередь. Емкости входных накопителей во всех ЭВМ рассчитаны на хранение величин 10 сигналов. Время обработки сигнала в любой ЭВМ равно 33 мкс.

Смоделировать процесс обработки 500 сигналов, поступающих с датчиков. Определить средние времена задержки сигналов в канале и ЭВМ и вероятности переполнения входных накопителей. Обеспечить ускорение обработки сигнала в ЭВМ до 25 мкс при достижении суммарной очереди сигналов значения 25 единиц.

Задание **6**. На участке термической обработки выполняются цементация и закаливание шестерен, поступающих через  $10 \pm 5$  мин. Цементация занимает 10 ± 7 мин, а закаливание 10 ± 6 мин. Качество определяется суммарным временем обработки. Шестерни с временем обработки больше 25 мин покидают участок, с временем обработки от 20 до 25 мин передаются на повторную закалку и при времени обработки меньше 20 мин должны пройти повторную полную обработку. Детали с суммарным временем обработки меньше 20 мин считаются вторым сортом.

Смоделировать процесс обработки на участке 400 шестерен. Определить функцию распределения времени обработки и вероятности повторения полной и частичной обработки. При выходе продукции без повторной обработки менее 90 % обеспечить на участке мероприятия, дающие гарантированный выход продукции первого сорта 90 %.

Задание **7**. Магистраль передачи данных состоит из двух каналов (основного и резервного) и общего накопителя. При нормальной работе сообщения передаются по основному каналу за 7 ± 3 с. В основном канале происходят сбои через интервалы времени 200 ± 35 с. Если сбой происходит во время передачи, то за 2 с запускается запасной канал, который передает прерванное сообщение с самого начала. Восстановление основного канала занимает 23 ± 7 с. После восстановления резервный канал выключается и основной канал продолжает работу с очередного сообщения. Сообщения поступают через 9 ± 4 с и остаются в накопителе до окончания передачи. В случае сбоя передаваемое сообщение передается повторно по запасному каналу.

Смоделировать работу магистрали передачи данных в течение 1 ч. Определить загрузку запасного канала, частоту отказов канала и число прерванных сообщений. Определить функцию распределения времени передачи сообщений по магистрали.

Задание **8**. На комплектовочный конвейер сборочного цеха каждые  $5 \pm 1$  мин поступают 5 изделий первого типа и каждые  $20 \pm 7$  мин поступают 20 изделий второго типа. Конвейер состоит из секций, вмещающих по 10 изделий каждого типа. Комплектация начинается только при наличии деталей обоих типов в требуемом количестве и длится 10 мин. При нехватке деталей секция конвейера остается пустой.

Смоделировать работу конвейера сборочного цеха в течение 8 ч. Определить вероятность пропуска секции, средние и максимальные очереди по каждому типу изделий. Определить экономическую целесообразность перехода на секции по 20 изделий с временем комплектации 20 мин.

Задание **9**. В системе передачи данных осуществляется обмен пакетами данных между пунктами  $A$  и  $B$  по дуплексному каналу связи. Пакеты поступают в пункты системы от абонентов с интервалами времени между ними 10 + 3 мс. Передача пакета занимает 10 мс. В пунктах имеются буферные регистры, которые могут хранить два пакета (включая передаваемый). В случае прихода пакета в момент занятости регистров пунктам системы предоставляется выход на спутниковую полудуплексную линию связи, которая осуществляет передачу пакетов данных за  $10 \pm 5$  мс. При занятости спутниковой линии пакет получает отказ.

Смоделировать обмен информацией в системе передачи данных в течение 1 мин. Определить частоту вызовов спутниковой линии и ее загрузку. В случае возможности отказов определить необходимый для безотказной работы системы объем буферных регистров.

Задание **10**. Транспортный цех объединения обслуживает три филиала  $A, B$  и С. Грузовики перевозят изделия из  $A$  в  $B$  и из  $B$  в  $C$ , возвращаясь затем в А без груза. Погрузка в А занимает 20 мин, переезд из А в *B* длится 30 мин, разгрузка и погрузка в  $B - 40$  мин, переезд в  $C - 30$  мин, разгрузка в  $C -$ 20 мин и переезд в  $A - 20$  мин. Если к моменту погрузки в A и B отсутствуют изделия, грузовики уходят дальше по маршруту. Изделия в  $\Lambda$  выпускаются партиями по 1000 штук через 20 ± 3 мин, в В – такими же партиями через 20 ± 5 мин. На линии работает 8 грузовиков, каждый перевозит 1000 изделий. В начальный момент все грузовики находятся в  $A$ .

Смоделировать работу транспортного цеха объединения в течение 1000 ч. Определить частоту пустых перегонов грузовиков между А и В, В и С и сравнить с характеристиками, полученными при равномерном начальном распределении грузовиков между филиалами и операциями.

Задание **11**. Специализированная вычислительная система состоит из трех процессоров и общей оперативной памяти. Задания, поступающие на обработку через интервалы времени  $5 \pm 2$  мин, занимают объем оперативной памяти размером в страницу. После трансляции первым процессором в течение 5 ± 1 мин их объем увеличивается до двух страниц и они поступают в оперативную память. Затем после редактирования во втором процессоре, которое занимает  $2.5 \pm 0.5$  мин на страницу, объем возрастает до трех страниц. Отредактированные задания через оперативную память поступают в третий процессор на решение, требующее  $1.5 \pm 0.4$  мин на страницу, и покидают систему, минуя оперативную память.

Смоделировать работу вычислительной системы в течение 50 ч. Определить характеристики занятия оперативной памяти.

Задание **12**. На вычислительном центре в обработку принимаются три класса заданий А, В и С. Исходя из наличия оперативной памяти ЭВМ задания классов  $A$  и  $B$  могут решаться одновременно, а задания класса  $C$ монополизируют ЭВМ. Задания класса A поступают через  $20 \pm 5$  мин, класса  $B$  – через  $20 \pm 10$  мин и класса  $C$  – через  $30 \pm 10$  мин и требуют для выполнения: класс  $A - 20 \pm 5$  мин, класс  $B - 21 \pm 3$  мин и класс  $C 28 \pm 5$  мин. Задачи класса С загружаются в ЭВМ, если она полностью свободна. Задачи классов А и В могут дозагружаться к решающейся задаче.

Смоделировать работу ЭВМ за 80 ч. Определить ее загрузку.

Задание **13**. В студенческой вычислительной лаборатории расположены две рабочие станции (PC) и одна ПЭВМ для предварительной подготовки данных. Студенты приходят с интервалом в 8 ± 2 мин и одна треть из них хочет использовать ПЭВМ и PC, а остальные – только PC. Допустимая очередь в вычислительной лаборатории составляет 4 человека, включая работающего на ПЭВМ. Работа на ПЭВМ занимает 18 ± 1 мин, а на PC – 27 мин. Кроме того, 20 % работающих на PC возвращаются для повторного использования ПЭВМ и PC.

Смоделировать работу вычислительной лаборатории в течение 60 ч. Определить загрузку ПЭВМ, PC и вероятность отказа в обслуживании вследствие переполнения очереди. Определить соотношение в очереди желающих работать на PC и на ПЭВМ.

Задание **14**. К ЭВМ подключено четыре терминала, с которых осуществляется решение задач. По команде с терминала выполняют операции редактирования, трансляции, планирования и решения. Причем, если хоть один терминал выполняет планирование, остальные вынуждены простаивать из-за нехватки оперативной памяти. Если два терминала выдают требование на решение, то оставшиеся два простаивают, и если работают три терминала, выдающих задания на трансляцию, то оставшийся терминал блокируется. Интенсивности поступления задач различных типов равны. Задачи одного типа от одного терминала поступают через экспоненциально распределенные интервалы времени со средним значением 160 с. Выполнение любой операции длится 10 с.

Смоделировать работу ЭВМ в течение 4 ч. Определить загрузку процессора, вероятности простоя терминалов и частоту одновременного выполнения трансляции с трех терминалов.

Задание **15**. В системе передачи цифровой информации передается речь в цифровом виде. Речевые пакеты передаются через два транзитных канала, буферизуясь в накопителях перед каждым каналом. Время передачи пакета по каналу составляет 5 мс. Пакеты поступают через 6 ± 3 мс. Пакеты, передававшиеся более 10 мс, на выходе системы уничтожаются, так как их появление в декодере значительно снизит качество передаваемой речи. Уничтожение более 30 % пакетов недопустимо. При достижении такого уровня система за счет ресурсов ускоряет передачу до 4 мс на канал. При снижении уровня до приемлемого происходит отклонение ресурсов.

Смоделировать 10 с работы системы. Определить частоту уничтожения пакетов и частоту подключения ресурса.

Задание **16**. ЭВМ обслуживает три терминала по круговому циклическому алгоритму, предоставляя каждому терминалу 30 с. Если в течение этого времени задание обрабатывается, то обслуживание завершается; если нет, то остаток задачи становится в специальную очередь, которая использует свободные циклы терминалов, т. е. задача обслуживается, если на каком-либо терминале нет заявок. Заявки на терминалы поступают через  $30 \pm 5$  с и имеют длину  $300 \pm 50$  знаков. Скорость обработки заданий ЭВМ равна 10 знаков/с.

Смоделировать 5 ч работы ЭВМ. Определить загрузку ЭВМ, параметры очереди неоконченных заданий. Определить величину цикла терминала, при которой все заявки будут обслужены без специальной очереди.

Задание **17**. В узел коммутации сообщений, состоящий из входного буфера, процессора, двух исходящих буферов и двух выходных линий, поступают сообщения с двух направлений. Сообщения с одного направления поступают во входной буфер, обрабатываются в процессоре, буферируются в

выходном буфере первой линии и передаются по выходной линии. Сообщения со второго направления обрабатываются аналогично, но передаются по второй выходной линии. Применяемый метод контроля потоков требует одновременного присутствия в системе не более трех сообщений на каждом направлении. Сообщения поступают через интервалы 15 + 7 мс. Время обработки в процессоре равно 7 мс на сообщение, время передачи по выходной линии равно 15 ± 5 мс. Если сообщение поступает при наличии трех сообщений в направлении, то оно получает отказ.

Смоделировать работу узла коммутации в течение 10 с. Определить загрузки устройств и вероятность отказа в обслуживании из-за переполнения буфера направления. Определить изменения в функции распределения времени передачи при снятии ограничений, вносимых методом контроля потоков.

Задание **18**. Распределенный банк данных системы сбора информации организован на базе ЭВМ, соединенных дуплексным каналом связи. Поступающий запрос обрабатывается на первой ЭВМ и с вероятностью 50  $\%$ необходимая информация обнаруживается на месте. В противном случае необходима посылка запроса во вторую ЭВМ. Запросы поступают через  $10 \pm 3$  с, первичная обработка запроса занимает 2 с, выдача ответа требует  $8 \pm 2$  с, передача по каналу связи занимает 3 с. Временные характеристики второй ЭВМ аналогичны первой.

Смоделировать прохождение 400 запросов. Определить необходимую емкость накопителей перед ЭВМ, обеспечивающую безотказную работу системы, и функцию распределения времени обслуживания заявки.

Задание **19**. Система автоматизации проектирования состоит из ЭВМ и трех терминалов. Каждый проектировщик формирует задание на расчет в интерактивном режиме. Набор строки задания занимает  $10 \pm 5$  с. Получение ответа на строку требует 3 с работы ЭВМ и 5 с работы терминала. После набора десяти строк задание считается сформированным и поступает на решение, при этом в течение  $10 \pm 3$  с ЭВМ прекращает выработку ответов на вводимые строки. Вывод результата требует 8 с работы терминала. Анализ результата занимает у проектировщика 30 с, после чего цикл повторяется.

Смоделировать работу системы в течение 6 ч. Определить вероятность простоя проектировщика из-за занятости ЭВМ и коэффициент загрузки ЭВМ.

Задание **20**. Из литейного цеха на участок обработки и сборки поступают заготовки через 20 ± 5 мин. Треть из них обрабатывается в течение 60 мин и поступает на комплектацию. Две трети заготовок обрабатывается за 30 мин перед комплектацией, которая требует наличия одной детали первого типа и двух деталей второго. После этого все три детали подаются на сборку, которая занимает  $60 \pm 2$  мин для первой детали и  $60 \pm 8$  мин для двух других, причем они участвуют в сборке одновременно. При наличии на выходе одновременно всех трех деталей изделие покидает участок.

Смоделировать работу участка в течение 100 ч. Определить места образования и характеристики возможных очередей.

Задание **21**. Детали, необходимые для работы цеха, находятся на цеховом и центральном складах. На цеховом складе хранится 20 комплектов деталей, потребность в которых возникает через  $60 \pm 10$  мин и составляет один комплект. В случае снижения запасов до трех комплектов формируется в течение 60 мин заявка на пополнение запасов цехового склада до полного объема в 20 комплектов, которая посылается на центральный склад, где в течение  $60 \pm 20$  мин происходит комплектование и за  $60 \pm 5$  мин осуществляется доставка деталей в цех.

Смоделировать работу цеха в течение 400 ч. Определить вероятность простоя цеха из-за отсутствия деталей и среднюю загрузку цехового склада. Определить момент пополнения запаса цехового склада, при котором вероятность простоя цеха будет равна 0.

Задание **22**. Для обеспечения надежности АСУ ТП в ней используются две ЭВМ. Первая ЭВМ выполняет обработку данных о технологическом процессе и выработку управляющих сигналов, а вторая находится в «горячем резерве». Данные в ЭВМ поступают через  $10 \pm 2$  с, обрабатываются в течение 3 с, затем посылается управляющий сигнал, поддерживающий заданный темп процесса. Если к моменту посылки следующего набора данных не получен управляющий сигнал, то интенсивность выполнения технологического процесса уменьшается вдвое и данные посылаются через 20 ± 4 с. Основная ЭВМ каждые 30 с посылает резервной ЭВМ сигнал о работоспособности. Отсутствие сигнала означает необходимость включения резервной ЭВМ вместо основной. Характеристики обеих ЭВМ одинаковы. Подключение резервной ЭВМ занимает 5 с, после чего она заменяет основную до восстановления, а процесс возвращается к нормальному темпу. Отказы ЭВМ происходят через 300 ± 30 с. Восстановление занимает 100 с. Резервная ЭВМ абсолютно надежна.

Смоделировать 1 ч работы системы. Определить среднее время нахождения технологического процесса в заторможенном состоянии и среднее число пропущенных из-за отказов данных.

Задание **23**. На вычислительный центр через 300 ± 100 с поступают задания длиной 500 ± 200 кбайт. Скорость ввода, вывода и обработки заданий 100 кбайт/мин. Задания проходят последовательно ввод, обработку и вывод, буферизуясь перед каждой операцией. После вывода 5 % заданий оказываются выполненными неправильно вследствие сбоев и возвращаются на ввод. Для ускорения обработки задания в очередях располагаются по возрастанию их длины, т. е. короткие сообщения обслуживают в первую очередь. Задания, выполненные неверно, возвращаются на ввод и во всех очередях обслуживаются первыми.

Смоделировать работу вычислительного центра в течение 30 ч. Определить необходимую емкость буферов и функцию распределения времени обслуживания заданий.

Задание **24**. Вычислительная система включает три ЭВМ. В систему в среднем через 30 с поступают задания, которые попадают в очередь на обработку к первой ЭВМ, где они обрабатываются около 30 с. После этого задание поступает одновременно во вторую и третью ЭВМ. Вторая ЭВМ может обработать задание за  $14 \pm 5$  с, а третья – за  $16 \pm 1$  с. Окончание обработки задания на любой ЭВМ означает снятие ее с решения с той и другой машины. В свободное время вторая и третья ЭВМ заняты обработкой фоновых задач.

Смоделировать 4 ч работы системы. Определить необходимую емкость накопителей перед всеми ЭВМ, коэффициенты загрузки ЭВМ и функцию распределения времени обслуживания заданий. Определить производительность второй и третьей ЭВМ на решении фоновых задач при условии, что одна фоновая задача решается 2 мин.

Задание **25**. В машинный зал с интервалом времени 10 ± 5 мин заходят пользователи, желающие произвести расчеты на ЭВМ. В зале имеется одна ЭВМ, работающая в однопрограммном режиме. Время, необходимое для решения задач, включая вывод результатов на печать, характеризуется интервалом 15 ± 5 мин. Третья часть пользователей после окончания решения своей задачи производит вывод текста программы на печать (продолжительность 3 ± 2 мин). В машинном зале не допускается, чтобы более семи пользователей ожидали своей очереди на доступ к ЭВМ. Вывод программы на печать не мешает проведению расчетов на ЭВМ.

Смоделировать процесс обслуживания 100 пользователей. Подсчитать число пользователей, не нашедших свободного места в очереди. Определить среднее число пользователей в очереди, а также коэффициенты загрузки ЭВМ и принтера.

Задание **26**. В вычислительную машину, работающую в системе управления технологическим процессом, через каждые  $3 \pm 1$  с поступает информация от датчиков и измерительных устройств. До обработки на ЭВМ информационные сообщения накапливаются в буферной памяти емкостью в одно сообщение. Продолжительность обработки сообщений на ЭВМ –  $5 \pm 2$  с. Динамика технологического процесса такова, что имеет смысл обрабатывать сообщения, ожидавшие в буферной памяти не более 12 с. Остальные сообщения считаются потерянными.

Смоделировать процесс поступления в ЭВМ 200 сообщений. Подсчитать число потерянных сообщений и определить коэффициент загрузки ЭВМ.

Задание **27**. Вычислительная система состоит из трех ЭВМ. С интервалом  $3 \pm 1$  мин в систему поступают задания, которые с вероятностями  $P_1 = 0.4$ ,  $P_2 = P_3 = 0.3$  адресуются одной из трех ЭВМ. Перед каждой ЭВМ имеется очередь заданий, длина которой не ограничена. После обработки задания на первой ЭВМ оно с вероятностью  $P_{12} = 0.3$  поступает в очередь на второй ЭВМ и с вероятностью  $P_{13} = 0.7 - B$  очередь к третьей ЭВМ. После обработки на второй или третьей ЭВМ задание считается выполненным. Продолжительность обработки заданий на разных ЭВМ характеризуется

интервалами времени:  $T_1 = 7 \pm 4$  мин,  $T_2 = 3 \pm 1$  мин,  $T_3 = 5 \pm 2$  мин. Смоделировать процесс обработки 200 заданий. Определить максимальную длину каждой очереди и коэффициенты загрузки ЭВМ.

Задание **28**. Информационно-поисковая библиографическая система построена на базе двух ЭВМ и имеет один терминал для ввода и вывода информации. Первая ЭВМ обеспечивает поиск литературы по научнотехническим проблемам (вероятность обращения к ней – 0,7), а вторая – по медицинским (вероятность обращения к ней – 0,3). Пользователи обращаются к услугам системы каждые 5 ± 2 мин. Если в очереди к терминалу ожидают 10 пользователей, то вновь прибывшие пользователи получают отказ в обслуживании. Поиск информации на первой ЭВМ продолжается 6 ± 4 мин, а на второй 3 ± 2 мин. Для установления связи с нужной ЭВМ и передачи текста запроса пользователи тратят  $2 \pm 1$  мин. Вывод результатов поиска происходит за 1 мин.

Смоделировать процесс работы системы за 8 ч. Определить среднюю и максимальную длину очереди к терминалу, а также коэффициенты загрузки технических средств системы. Как изменятся параметры очереди к терминалу, если будет установлен еще один терминал?

Задание **29**. В специализированной вычислительной системе периодически выполняются три вида заданий, которые характеризуются уровнями приоритета: нулевым, первым и вторым. Каждый новый запуск задания оператор производит с помощью дисплея, работая на нем  $50 \pm 30$  с. После запуска задания оно требует для своего выполнения 100 ± 50 с времени работы процессора, причем задания более высокого приоритета прерывают выполнение задач более низкого приоритета. Результаты обработки задания выводятся на печать без прерываний в течение  $30 \pm 10$  c, после чего производится их анализ в течение  $60 \pm 20$  с, и задание запускается снова. Можно считать, что при работе дисплея и при выводе результатов на печать процессор не используется.

Смоделировать процесс работы системы при условии, что задание второго уровня приоритета выполняется 100 раз. Подсчитать число циклов выполнения остальных заданий и определить коэффициенты загрузки технических средств системы.

Задание **30**. Задания на обработку данных, поступающие на рабочую станцию характеризуются известным требуемым временем работы процессора и условно подразделяются на короткие и длинные. Короткие задания требуют менее 6 мин времени работы процессора. Задания поступают на рабочую станцию (PC) через каждые 8 ± 3 мин и требуют для своей обработки 4 ± 3 мин времени работы процессора. Короткие задания вводятся в РС с дисплея за  $3 \pm 2$  мин. Дисплей остается занятым коротким заданием до момента окончания выдачи результатов на печать. Короткие задания имеют абсолютный приоритет над длинным при использовании процессора, т. е. они прерывают выполнение длинных заданий. Длинные задания предварительно готовятся на дискетах на ПЭВМ за 8 ± 5 мин и вводятся в РС дисковода за  $3 \pm 2$  мин. После обработки на процессоре как коротких, так и длинных заданий производится вывод результатов на печать в течение 2 ± 1 мин. Одновременно на PC обрабатывается только одно задание.

Смоделировать процесс функционирования PC при условии, что обработать необходимо 100 заданий. Определить число коротких и длинных заданий, ожидающих обработки, а также число обработанных коротких заданий и коэффициент загрузки процессора.

Задание **31**. В вычислительной лаборатории (ВЛ) имеются три ЭВМ. Задания на обработку поступают с интервалом  $20 \pm 5$  мин в пункт приема. Здесь в течение 12 ± 3 мин они регистрируются и сортируются оператором, после чего каждое задание поступает на одну из свободных ЭВМ. Примерно в 70 % заданий в результате их первой обработки на ЭВМ обнаруживаются ошибки ввода, которые сразу же в течение  $3 \pm 2$  мин исправляются пользователями. На время корректировки ввода задание не освобождает соответствующей ЭВМ, и после корректировки начинается его повторная обработка. Возможность ошибки при повторной обработке исключается, т. е. повторная обработка всегда является окончательной. Продолжительность работы ЭВМ при обработке задания в каждом случае составляет  $10 \pm 5$  мин. В ВЛ имеется лишь одно рабочее место для корректировки ввода.

Смоделировать процесс функционирования ВЛ при условии, что обработать необходимо 100 заданий. Определить среднее время ожидания в очереди на обработку, а также коэффициенты загрузки технических средств ВЛ.

Задание **32**. Информационная система реального времени состоит из центрального процессора (ЦП), основной памяти (ОП) емкостью 100 кбайт и накопителя на жестком диске (НД). Запросы от большого числа удаленных терминалов поступают каждые 75 ± 25 мс и обрабатываются ЦП за время 1 мс. После этого каждый запрос помещается в ОП либо получает отказ в обслуживании, если ОП заполнена (каждый запрос занимает 2 кбайт памяти). Для обслуживаемых запросов производится поиск информации на НД за время  $120 \pm 25$  мс и ее считывание за время  $10 \pm 5$  мс. Работа с НД не требует вмешательства ЦП. После этого запрос считается обслуженным и освобождает место в ОП.

Смоделировать процесс обслуживания 100 запросов. Подсчитать число запросов, получивших отказ в обслуживании. Определить среднее и максимальное содержимое ОП, а также коэффициент загрузки НД.

Задание **33**. Для ускорения прохождения «коротких» заданий на ЭВМ выбран пакетный режим работы с квантованием времени процессора. Это значит, что всем заданиям пакета по очереди представляется процессор на одинаковое время 10 с (круговой циклический алгоритм разделения времени). Если в течение этого времени заканчивается выполнение задания, оно покидает систему и освобождает процессор. Если же очередного кванта времени не хватает для завершения задания, оно помещается в конец очереди – пакета. Последнее задание пакета выполняется без прерываний. Пакет считается готовым к вводу в ЭВМ, если в нем содержится 5 заданий. Новый

пакет вводится в ЭВМ после окончания обработки предыдущего. Задания поступают в систему с интервалом времени  $60 \pm 30$  с и характеризуется временем работы процессора  $50 \pm 45$  с.

Смоделировать процесс обработки 200 заданий. Определить максимальную длину очереди готовых к обработке пакетов и коэффициент загрузки ЭВМ. Сравнить время прохождения «коротких» заданий, требующих до 10 с времени работы процессора, с временем прохождения «длинных» заданий, требующих свыше 90 с времени работы процессора.

Задание **34**. Система автоматизации проектирования (САПР) создана на базе ЭВМ, функционирующей в режиме множественного доступа. Пятеро инженеров-проектировщиков с помощью своих дисплеев одновременно и независимо проводят диалог с ЭВМ, определяя очередной вариант расчета. Каждый диалог состоит из 10 циклов ввода-вывода данных. Во время одного цикла происходит следующее: за  $10 \pm 5$  с инженер обдумывает и вводит текст строки; в течение 2 с работает процессор ЭВМ, подготавливая текст ответа; в течение 5 с текст ответа выводится на дисплей. После ввода 11-й строки начинается работа процессора по расчету конструкции и продолжается  $30 \pm 10$  с. За 5 с результат расчета выводится на экран, после чего инженер в течение  $15 \pm 5$  с анализирует его и начинает новый диалог. Операции по подготовке текста ответа имеют абсолютный приоритет над расчетными, т. е. прерывают выполнение последних.

Смоделировать процесс работы САПР при условии, что расчет вариантов конструкции повторяется 100 раз. Определить среднее время выполнения диалога и расчетных операций, а также коэффициент загрузки процессора.

Задание **35**. Распределенный банк данных организован на базе трех удаленных друг от друга вычислительных центров  $A$ ,  $B$  и  $C$ . Все центры связаны между собой каналами передачи данных, работающими в дуплексном режиме независимо друг от друга. В каждый из центров с интервалом времени 50 ± 20 мин поступают заявки на проведение информационного поиска.

Если ЭВМ центра, получившего заявку от пользователя, свободна, в течение 2 ± 1 мин производится ее предварительная обработка, в результате которой формируются запросы для центров А, В и С. В центре, получившем заявку от пользователя, начинается поиск информации по запросу, а на другие центры по соответствующим каналам передаются за 1 мин тексты запросов, после чего там также может начаться поиск информации, который продолжается: в центре  $A - 5 \pm 2$  мин, в центре  $B - 10 \pm 2$  мин, в центре  $C 15 \pm 2$  мин. Тексты ответов передаются за 2 мин по соответствующим каналам в центр, получивший заявку на поиск. Заявка считается выполненной, если получены ответы от всех трех центров. Каналы при своей работе не используют ресурсы ЭВМ центров.

Смоделировать процесс функционирования распределенного банка данных при условии, что всего обслуживается 100 заявок. Подсчитать число заявок, поступивших и обслуженных в каждом центре. Определить коэффициенты загрузки ЭВМ центров.

Задание **36**. В системе автоматизации экспериментов (САЭ) на базе специализированной ЭВМ данные от измерительных устройств поступают в буферную зону оперативной памяти каждые 800 ± 400 мс. Объем буфера – 256 кбайт, длина одного информационного сообщения – 2 кбайт. Для записи сообщения в буфер требуется 20 мс времени работы процессора. После заполнения буфера его содержимое переписывается на накопитель на жестком диске (НД), для чего сначала необходима работа процессора в течение 30 мс, а потом – совместная работа процессора и накопителя НД в течение 100 ± 30 мс. Для обработки каждой новой порции информации на НД, объем которой равен 2560 кбайт, запускается специальная программа, требующая 100 ± 20 с времени работы процессора. Эта программа имеет самый низкий приоритет и прерывается программами сбора и переписи данных на НД.

Смоделировать процесс сбора и обработки данных с САЭ при условии, что обработать необходимо 5 порций информации. Зафиксировать длительность выполненной программы обработки и определить, сколько раз ее выполнение было прервано.

Задание **37**. Специализированное вычислительное устройство, работающее в режиме реального времени, имеет в своем составе два процессора, соединенные с общей оперативной памятью. В режиме нормальной эксплуатации задания выполняются на первом процессоре, а второй является резервным. Первый процессор характеризуется низкой надежностью и работает безотказно лишь в течение 150 ± 20 мин. Если отказ происходит во время решения задания, в течение 2 мин производится включение второго процессора, который продолжает решение прерванного задания, а также решает и последующие задания до восстановления первого процессора. Это восстановление происходит за 20 ± 10 мин, после чего начинается решение очередного задания на первом процессоре, а резервный выключается. Задания поступают на устройство каждые 10 ± 5 мин и решаются за 5 ± 2 мин. Надежность резервного процессора считается идеальной.

Смоделировать процесс работы устройства в течение 50 ч. Подсчитать число решенных заданий, число отказов процессора и число прерванных заданий. Определить максимальную длину очереди заданий и коэффициент загрузки резервного процессора.

Задание **38**. Самолеты прибывают для посадки в район аэропорта каждые 10 ± 5 мин. Если взлетно-посадочная полоса свободна, прибывший самолет получает разрешение на посадку. Если полоса занята, самолет выполняет полет по кругу и возвращается к аэропорту через каждые 4 мин. Если после пятого круга самолет не получает разрешения на посадку, он отправляется на запасной аэродром. В аэропорту через каждые  $10 \pm 2$  мин к взлетно-посадочной полосе выруливают готовые к взлету машины и получают разрешение на взлет, если полоса свободна. Для взлета и посадки самолеты занимают полосу ровно на 2 мин. Если при свободной полосе одновременно один самолет прибывает для посадки, а другой – для взлета, полоса предоставляется взлетающей машине.

Смоделировать работу аэропорта в течение суток. Подсчитать количество самолетов, которые взлетели, сели и были направлены на запасной аэродром. Определить коэффициент загрузки взлетно-посадочной полосы.

Задание **39**. На склад готовой продукции предприятия каждые  $5 \pm 2$  мин поступают изделия типа A партиями по 500 штук, а каждые  $20 \pm 5$  мин – изделия типа В партиями по 2000 штук. С интервалом времени 10 ± 5 мин к складу подъезжают автомобили, в каждый из которых надо погрузить по 1000 штук изделий типа А и В. Погрузка начинается, если изделия обоих типов имеются на складе в нужном количестве, и продолжается 10 ± 2 мин. У склада одновременно могут находиться не более трех автомобилей, включая автомобиль, стоящий под погрузкой. Автомобили, не нашедшие места у склада, уезжают с его территории без груза.

Смоделировать работу склада при условии, что загрузиться должны 50 автомобилей. Подсчитать число автомобилей, уехавших без груза. Определить среднее и максимальное количество изделий каждого типа, хранящихся на складе.

Задание **40**. Диспетчер управляет внутризаводским транспортом и имеет в своем распоряжении два грузовика. Заявки на перевозки поступают к диспетчеру каждые  $5 \pm 4$  мин. С вероятностью 0,5 диспетчер запрашивает по радио один из грузовиков и передает ему заявку, если тот свободен. В противном случае он запрашивает другой грузовик и таким образом продолжает сеансы связи, пока один из грузовиков не освободится. Каждый сеанс связи длится ровно 1 мин. Диспетчер допускает накопление у себя до пяти заявок, после чего вновь прибывшие заявки получают отказ. Грузовики выполняют заявки на перевозку за  $12 \pm 8$  мин.

Смоделировать работу внутризаводского транспорта в течение 10 час. Подсчитать число обслуженных и отклоненных заявок. Определить коэффициенты загрузки грузовиков.

Задание **41**. Пять операторов работают в справочной телефонной сети города, сообщая номера телефонов по запросам абонентов, которые обращаются по одному номеру 09. Автоматический коммутатор переключает абонента на того оператора, в очереди которого ожидает наименьшее количество абонентов, причем наибольшая допустимая длина очереди перед оператором – два абонента. Если все очереди имеют максимальную длину, вновь поступивший вызов получает отказ. Обслуживание абонентов операторами длится  $30 \pm 20$  с. Вызовы поступают в справочную через каждые  $5 \pm 3$  с.

Смоделировать обслуживание 200 вызовов. Подсчитать количество отказов. Определить коэффициенты загрузки операторов справочной.

Задание **42**. Улицы, выходящие на четырехсторонний перекресток, имеют обозначения по направлению движения часовой стрелки: А, В, С и *D*. Со стороны улицы A машины подходят к перекрестку каждые  $3 \pm 2$  с, причем 30 % из них поворачивают направо в направлении  $A - D$ , а 20 % – налево в направлении  $A - B$ . Поворот налево возможен, если нет движения в направлении С – А. Со стороны улицы *C* машины подходят к перекрестку каждые  $6 \pm 2$  с, причем 60% из них проезжают прямо в направлении  $C - A$ , а 40 % – направо в направлении С – В. Поворот налево в направлении С – *D* запрещен. Светофор на перекрестке переключается каждые 20 с. Ширина всех улиц допускает движение в три ряда в каждом направлении. Машины преодолевают перекресток в любом направлении за 2 с. Машина, выехавшая на перекресток до момента переключения светофора, обязательно продолжает свое движение. На перекрестке одновременно может находиться не более одной машины для каждого направления движения.

Смоделировать работу перекрестка по регулированию движения со стороны улиц *A* и С в течение получаса. Подсчитать число машин, проследовавших в каждом направлении. Определить среднюю и максимальную длину очереди машин для каждого направления движения.

Задание **43**. Двухколейная железная дорога имеет между станциями А и В одноколейный участок с разъездом С. На разъезде имеется запасной путь, на котором один состав может пропустить встречный поезд. К станциям  $A$  и В поезда прибывают с двухколейных участков каждые 40 ± 10 мин. Участок пути АС поезда преодолевают за  $15 \pm 3$  мин, а участок пути  $BC - 3a$  $20 \pm 3$  мин. Со станций A и B поезда пропускаются на одноколейный участок до разъезда только при условии, что участок свободен, а на разъезде не стоит состав. После остановки на разъезде поезда пропускаются на участок сразу после его освобождения. Поезд останавливается на разъезде, если по лежащему впереди него участку пути движется встречный поезд.

Смоделировать работу одноколейного участка железной дороги при условии, что в направлении АВ через него должны проследовать 50 составов. Определить среднее время ожидания составов на станциях  $A$  и  $B$ , а также среднее время ожидания на разъезде С и коэффициент загрузки запасного пути.

Задание **44**. С интервалом времени 5 ± 2 мин детали поштучно поступают к станку на обработку и до начала обработки хранятся на рабочем столе, который вмещает 3 детали. Если свободных мест на столе нет, вновь поступающие детали укладываются в тележку, которая вмещает 5 деталей. Если тележка заполняется до нормы, ее увозят к другим станкам, а на ее место через  $8 \pm 3$  мин ставят порожнюю тележку. Если во время отсутствия тележки поступает очередная деталь и не находит на столе места, она переправляется к другому станку. Рабочий берет детали на обработку в первую очередь из тележки, а если она пуста – со стола. Обработка деталей производится за  $10 \pm 5$  мин.

Смоделировать процесс обработки на станке 100 деталей. Подсчитать число заполненных тележек и число деталей, поштучно переправленных к другому станку.

Задание **45**. В морском порту имеются два причала: старый и новый. У старого причала одновременно могут швартоваться два судна. Здесь работают два портальных крана, производящие разгрузку-погрузку судна за 40 ± 10 ч. У нового причала имеется место для пяти судов. Здесь работают три крана, производящие разгрузку-погрузку за  $20 \pm 5$  ч. Суда прибывают в акваторию порта каждые  $5 \pm 3$  ч, причем около 40 % из них составляют суда, имеющие приоритет в обслуживании. В ожидании места у причала судно бросает якорь на рейде. Для швартовки и отхода судна от причала требуется по 1 ч времени. Судам, имеющим приоритет в обслуживании, место у причала предоставляется в первую очередь. Разгрузку-погрузку судна всегда производит один кран.

Смоделировать процесс начала навигации в морском порту при условии, что в акваторию порта зашли 150 судов. Подсчитать число судов, обслуженных на каждом причале, и зафиксировать максимальное количество судов на рейде. Определить среднее время ожидания места у причала отдельно для судов, имеющих и не имеющих приоритета в обслуживании, а также коэффициенты загрузки портальных кранов.

# ПРИМЕР ВЫПОЛНЕНИЯ КУРСОВОЙ РАБОТЫ

## Необходимые пояснения

Далее приведен несколько расширенный пример выполнения и оформления курсовой работы. Задание к ней по сложности примерно соответствует тем, что предлагаются студентам.

Текст содержит также пояснения, набранные отличающимся шрифтом. Они не предназначены для включения студентами в пояснительную записку, но либо помогают понять ход мысли при решении задачи, либо содержат комментарии и пояснения к каким-либо особенностям.

## **1.** Задание

Торговая фирма планирует принимать заказы клиентов на приобретение товаров по телефону, для чего устанавливается мини-АТС с тремя телефонными аппаратами. Предположительно заявки будут поступать с интервалом 4 ± 2 минуты. Если заказ поступает, когда все линии заняты, то клиент получает отказ. 60% клиентов, получивших отказ, пытаются перезвонить через 10 ± 2 мин. Если и эта попытка оказывается неудачной, то они обращаются в другую фирму. Длительность оформления заказа составляет  $8 \pm 2$  минуты. Операторы имеют право каждый рабочий час делать перерыв примерно на 5-10 минут и с вероятностью 75% это право используют.

Промоделируйте работу такой системы в течение 8 часов (рабочего дня). Какой процент заявок будет получать отказ? Какие способы улучшения работы системы можно предложить?

#### 2. Системный анализ и построение модели верхнего уровня

В данном случае, формулировка задачи приведена в задании, содержащем всю необходимую информацию о системе и внешней среде и не обработки. Целью требующем предварительной системы является поступающих звонков клиентов обслуживание (заявок). Целью моделирования является изучение функционирования системы, а именно оценивание ее характеристик с точки зрения эффективности работы. Из задания следует, что необходимо: 1) определить, какой процент заявок получит отказ в течение 8 часов работы системы; 2) найти способы улучшения работы системы.

Для решения второй задачи необходимо выделить критерии качества работы системы, изменение которых характеризует улучшение или ухудшение работы системы. В задании определен критерий качества  $K_1$  процент заявок, получивших отказ; очевидная задача оптимизации  $K_1 \rightarrow 0$ .

В случае если условием задачи определены несколько независимых критериев, оптимизация работы системы возможна либо с использованием их линейной комбинации вида  $K = \alpha_1 K_1 + \alpha_2 K_2$ , где  $\alpha_1 > 0, \alpha_2 > 0$  – весовые коэффициенты, либо необходимо выбрать только один из критериев. Существуют и другие подходы (нелинейные критерии, вывод критериев в ограничения, метод Парето, игровые подходы и т. п.), но на практике чаще всего применяется линейная свертка.

Проведем идентификацию воздействий внешней среды, выделим факторы и реакции модели, внутренние переменные (рис. 1).

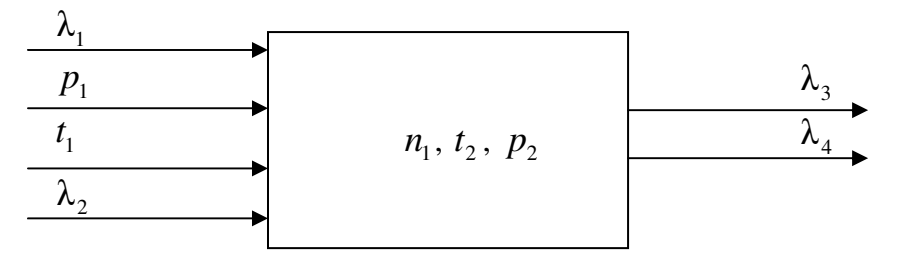

Рис. 1. Модель системы верхнего уровня

Здесь приняты следующие обозначения:

 $\lambda_1$  – интенсивность потока заявок клиентов на обслуживание, по условию,  $\frac{1}{\lambda}$  = 4 ± 2 минуты с равномерным законом распределения, закон распределения остальных случайных величин также полагаем равномерным;  $p_1 = 0, 6$  - вероятность, с которой клиент, получивший отказ, снова перезванивает в эту фирму;

 $t_1 = 10 \pm 2$  минуты – время, через которое перезванивает клиент, получивший отказ;

 $\lambda$ , - интенсивность потока перерывов операторов, по условию для каждого оператора  $\frac{1}{\lambda} \approx 60$  минут;

 $n_1 = 3 -$ количество операторов;

 $t_2 = 7.5 \pm 2.5$  минут – время, на которое оператор уходит на перерыв;

 $p_2 = 0.75$  – вероятность, с которой оператор использует право уйти на перерыв;

 $\lambda_3$  – интенсивность потока обслуженных заявок, мин<sup>-1</sup>;

 $\lambda_4$  – интенсивность потока заявок, получивших отказ, мин<sup>-1</sup>.

В данном конкретном случае разделение на факторы (экзогенные переменные) и внутренние (эндогенные) переменные, скорее, условное, так как для улучшения работы системы имеются возможности как изменять количество операторов, так и время их перерыва. Однако переменные  $n_1$ ,  $t_2$  и выбраны в качестве внутренних, так как изменение количества  $p_{2}$ операторов требует, вероятно, технического переоснащения фирмы, а время использования перерыва вероятность его лимитированы **CHИЗV**  $\mathbf{M}$ естественными потребностями. Поэтому при исследовании системы в дальнейшем они будут считаться условно постоянными:  $n_1 = 3$ ,  $t_2 = 7 \pm 2$ ,  $p_2 = 0.75$ .

Кроме того, эндогенными (зависимыми) переменными являются:

- время работы каждого оператора с клиентами;
- время нахождения каждого оператора на отдыхе;
- время простоя каждого оператора;
- количество клиентов, пытавшихся перезвонить;
- количество клиентов, обратившихся в другую фирму.

### 3. Выдвижение гипотез, принятие допущений и предположений

Для заполнения пробелов в понимании задачи исследования, а также **ВОЗМОЖНЫХ** результатов молелирования при проведении проверки машинного эксперимента выдвигаем следующие гипотезы<sup>1</sup>.

1. За 480 минут рабочей смены может поступить  $\frac{480}{4+2} = \frac{480}{2} = 80...240$ 

звонков клиентов.

2. Каждый оператор в каждый час рабочей смены может отдыхать 5...10 минут и, по условию, с вероятностью 75% пользуется этим правом, следовательно, время отдыха составляет  $0.75 \cdot (5...10) = 3.75...7.5$  минут в час, что за 8 часов составит 30...60 минут. Следовательно, каждый оператор может работать за смену не более 420...450 минут, если его коэффициент загрузки равен 1. Каждый оператор за 420...450 минут рабочей смены может обслужить

$$
\frac{420...450}{8\pm 2} = \frac{420...450}{6...10} = \frac{420}{10}... \frac{450}{6} = 42...75
$$

<sup>&</sup>lt;sup>1</sup> Примечание. В дальнейшем принятые гипотезы должны быть подтверждены, или опровергнуты, или убедительно должна быть показана невозможность их проверки средствами имитационного моделирования (последнее нежелательно).

клиентов, если его коэффициент загрузки равен 1; три оператора – не более  $3.(42...75) = 126...255$  клиентов.

- 3. Исходя из содержательной постановки задачи моделирования, можно происходящие объекте предположить, **что** процессы,  $\overline{B}$ этом процессами моделирования, являются обслуживания. Поэтому рационально описать эти процессы на языке О-схем, построив, таким образом, имитационную модель системы массового обслуживания. Для упрощения модели выдвинем следующие предположения.
- 1. Определение состояния линии, передача вызова свободному оператору, состояния оператора (работает определение или отлыхает). освобождение оператора происходят мгновенно.
- 2. Предположим, что операторы не уходят на перерыв одновременно. Поскольку в условии задано только математическое ожидание  $t_2 = 60$ мин, необходимо задаться дисперсией  $\Delta t_1$ . Примем  $\Delta t_2 = 30$  минут с равномерным распределением.
- 3. В условии не определен порядок выбора свободного оператора. Примем предположение, ЧTO операторы опрашиваются последовательно - первый, второй, третий, и если ни один из операторов не может принять звонок, заявка получает отказ в обслуживании.
- 4. За единицу модельного времени принимается минимальный интервал реального времени, в течение которого система не меняет своего состояния. Примем одну единицу модельного времени равной одной минуте.

Для аппроксимации реальных процессов, протекающих в системе, будем использовать определение средних значений выходных переменных, поскольку в системе имеются случайные значения переменных и параметров.

### 4. Построение концептуальной модели

Концептуальная модель исследуемой системы представлена в виде структурной схемы (рис. 2), обозначения на которой соответствуют принятым на рис. 1.

Блок «Определение свободного оператора» не может быть реализован средствами имитационного моделирования непосредственно, так как необходимо проверить: 1) не занят ли оператор; 2) не находится ли оператор на отдыхе для каждого оператора.

Отметим, что в данном случае нельзя рассматривать систему как многоканальное устройство, так как событие «ушел отдыхать» происходит с каждым конкретным оператором независимо. Поэтому необходимо добавить вспомогательные генераторы этих событий для каждого оператора.

Модифицируем схему с учетом вышесказанного (рис. 3).

Окончательная концептуальная модель исследуемой системы представлена в виде структурной схемы, воспринимающей 4 входящих потока: поток звонков клиентов с интенсивностью  $\lambda$ , и три потока с

интенсивностью  $\lambda_2$ , каждый из которых прерывает работу одного из операторов. Модель порождает два выходных потока – обслуженных звонков (с интенсивностью  $\lambda_3$ ) и не обслуженных звонков (с интенсивностью  $\lambda_4$ ). Модель содержит три обслуживающих канала, моделирующие работу операторов. Для прерывания их работы используются переменныесемафоры, проверка значений которых осуществляется перед передачей звонка оператору. Для определения того, который раз звонит клиент, используется параметр транзакта (по умолчанию, то есть в момент генерации транзакта равный нулю).

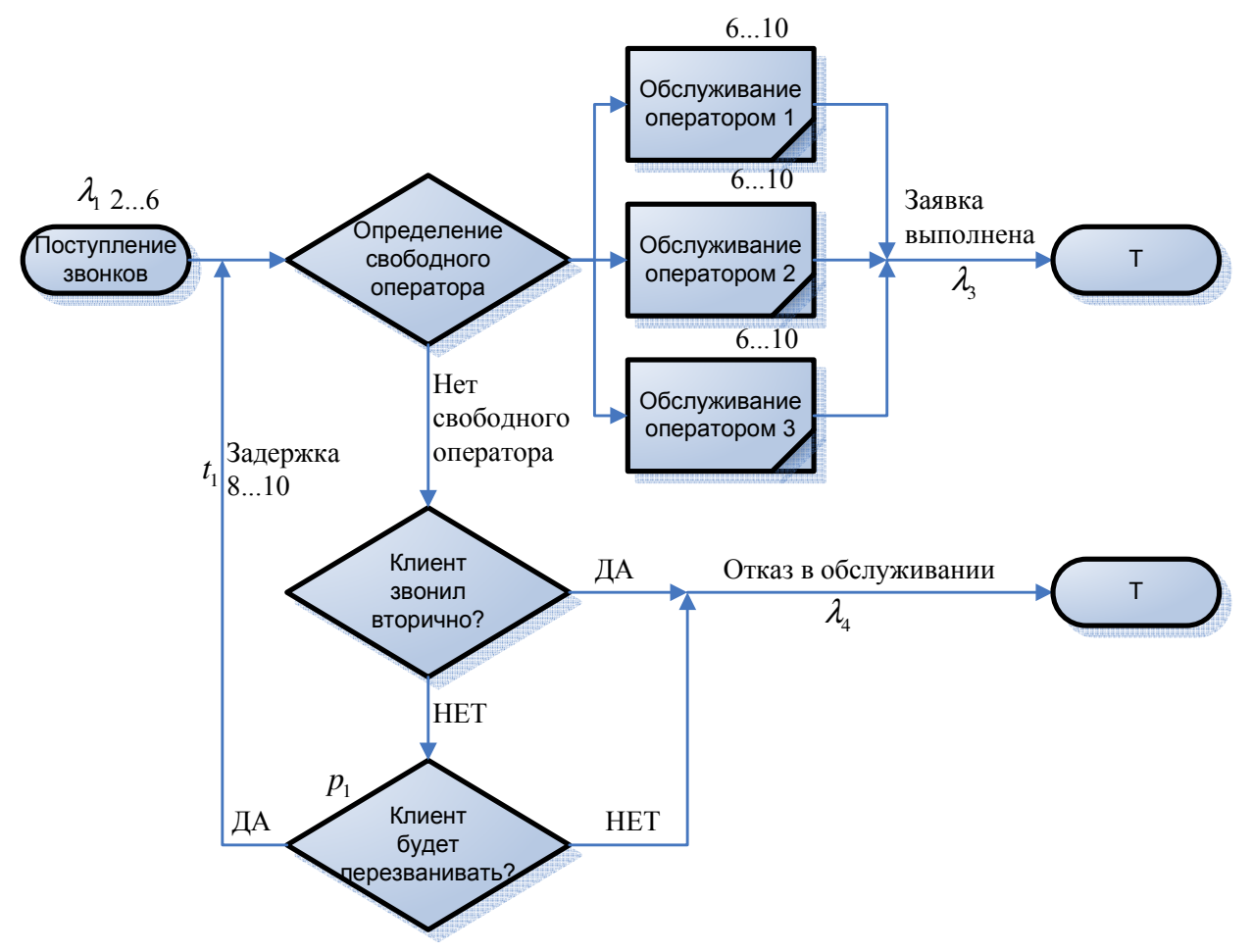

Рис 2. Первый вариант концептуальной модели

Транзакты, моделирующие звонки, поступают из источника каждые 4±2 единицы времени и поступают в цепочку условных блоков, каждый из которых последовательно проверяет, находится ли оператор на отдыхе и занят ли он. Если оператор находится на отдыхе или занят, транзакт передается на проверки состояния следующего оператора, иначе транзакт передается на обработку оператору. После обработки любым оператором транзакт терминируется.

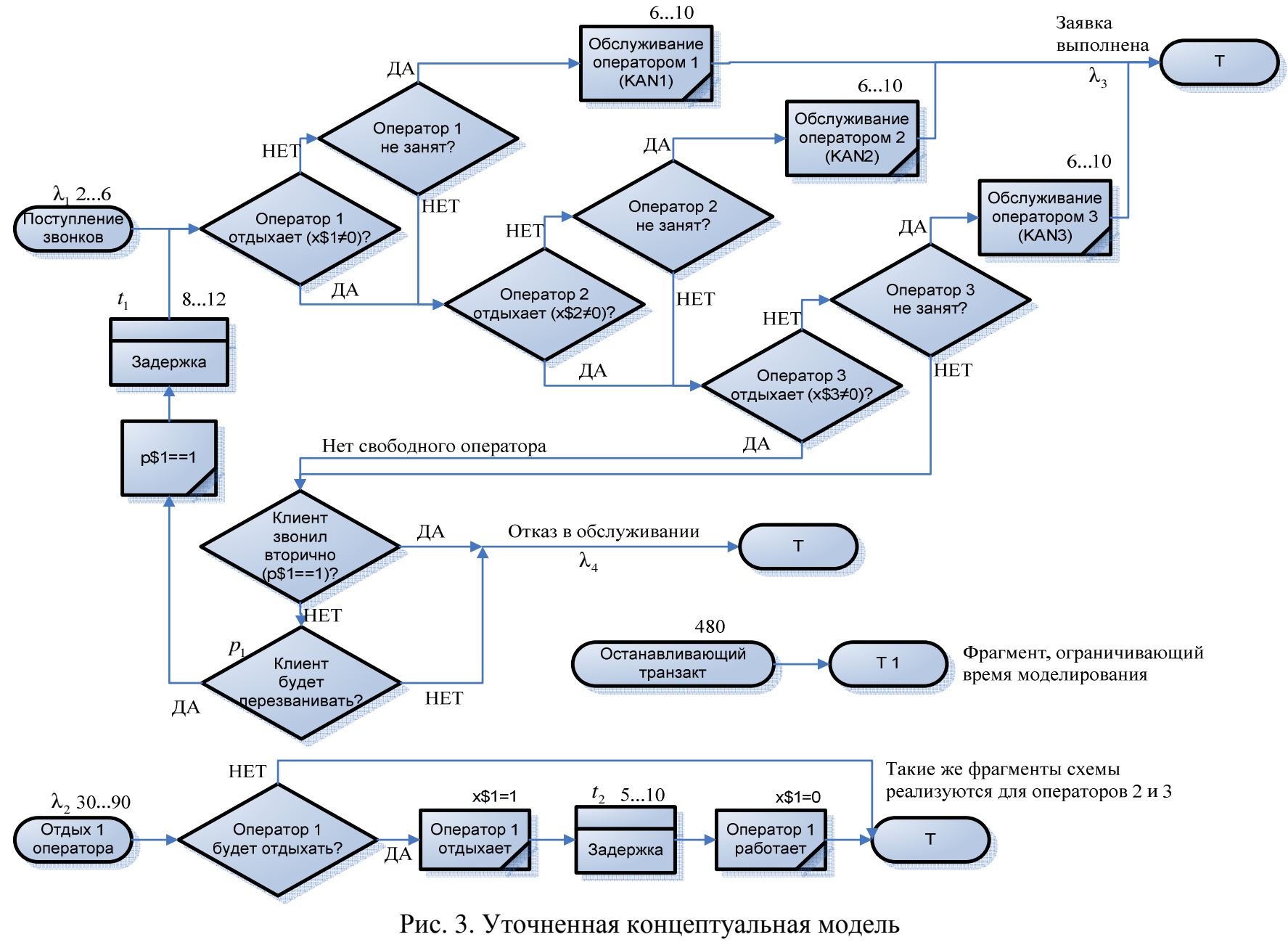

Если третий оператор занят или находится на отдыхе, транзакт передается на проверку условия - первый или второй раз звонил клиент. Если клиент звонил вторично, транзакт терминируется (этим моделируется обращение клиента в другую компанию), иначе транзакт передается на условный оператор, который с вероятностью  $p_1 = 0.6$  передает его на вход в систему, а с вероятностью  $1 - p_1 = 0.4$  терминирует. Прежде чем передать транзакт на вход в систему, он задерживается на  $10 \pm 2$  единицы времени, и значение его параметра, моделирующего номер звонка, увеличивается  $(pnc. 3)$ .

работают три подсистемы, моделирующие Независимо ОТДЫХ операторов. Транзакты в них поступают каждые 60±30 единиц времени и с вероятностью  $1-p_2 = 0.25$  терминируются (оператор отказался от отдыха), а с вероятностью  $p_2 = 0.75$  передаются по следующей последовательности блоков. Транзакт изменяет значение переменной-семафора, моделирующей отдых оператора, затем задерживается на  $7.5 \pm 2.5$  единицы времени и восстанавливает значение переменной семафора, затем терминируется.

Использование переменных-семафоров позволяет в дальнейшем реализовать программу модели в среде GPSS/A95, в которой нестабильно работают блоки недоступности устройств.

Поскольку в задании указано время работы системы, в реализацию модели также должен быть включена последовательность блоков, задающая это время.

### 5. Программирование модели

Программа, соответствующая концептуальной модели, представлена в следующем листинге<sup>2</sup>.

```
SIMULATE 5
                         ; ограничить время работы программы
:--- Блок моделирования прохождения звонков клиентов --------
      GENERATE 4, 2 ; ЗВОНОК КЛИЕНТА
ASSIGN 1,0 ; этот клиент еще не звонил<br>MET4 TEST E X$1,0, MET1 ; 1й оператор на отдыхе? Тогда на MET1
      GATE NU KAN1, MET1 ; 1й оператор занят? Тогда на MET1
; проверено: 1й оператор не на отдыхе и не занят, обрабатываем
      SEIZE KAN1
      ADVANCE 8, 2
      RELEASE KAN1
      TRANSFER , METO ; передаем на метку успешной обработки
MET1 TEST E X$2,0, MET2 ; 2й оператор на отдыхе? Тогда на MET2
      GATE NU KAN2, MET2 ; 2й оператор занят? Тогда на MET2
; проверено: 2й оператор не на отдыхе и не занят, обрабатываем
      SEIZE KAN2
      ADVANCE 8,2
      RELEASE KAN2
      TRANSFER, METO ; передаем на метку успешной обработки
```
<sup>&</sup>lt;sup>2</sup> Примечание. Для распечатки текста программы и листинга используйте моноширинные шрифты.

MET2 TEST E X\$3,0, MET3 ; 3й оператор на отдыхе? Тогда на MET3 GATE NU KAN3,MET3 ; 3й оператор занят? Тогда на MET3 ; проверено: 2й оператор не на отдыхе и не занят, обрабатываем SEIZE KAN3 ADVANCE 8,2 RELEASE KAN3 METO TERMINATE **;** звонок клиента обработан метз TEST E P1, 0, METX ; если клиент звонил во второй раз, ;он больше не позвонит ASSIGN  $1,1$  ; помечаем, что клиент уже звонил ADVANCE  $10, 2$  ; может перезвонить через  $8...12$  минут SAVEVALUE  $10+,1$  ; количество перезвонивших клиентов TRANSFER ,MET4 ; передаем на вход как повторный звонок METX TERMINATE **;** выход для отказов  $:$  ------ Блок прерывания работы 1го оператора ------------- GENERATE 60,30 SAVEVALUE 1,1 ; закрываем семафор ADVANCE 7,2 **;** время отдыха SAVEVALUE 1,0 ; открываем семафор TERMINATE  $:$  ----- Блок прерывания работы 2го оператора -------------- GENERATE 60,30 SAVEVALUE 2,1 ; закрываем семафор ADVANCE 7,2 ; время отдыха SAVEVALUE 2,0 ; открываем семафор TERMINATE  $:$  ----- Блок прерывания работы 3го оператора --------------- GENERATE 60,30 SAVEVALUE 3,1 ; закрываем семафор ADVANCE 7,2 **;** время отдыха SAVEVALUE 3,0 ; открываем семафор TERMINATE  $:---$  Блок ограничения времени работы -------------------- GENERATE 480 TERMINATE 1 START 1

Достоинством среды GPSS/A95 является то, что при каждом запуске модели генераторы случайных чисел перенастраиваются. Это облегчает проведение имитационного эксперимента.

Один из возможных вариантов листинга приведен ниже.

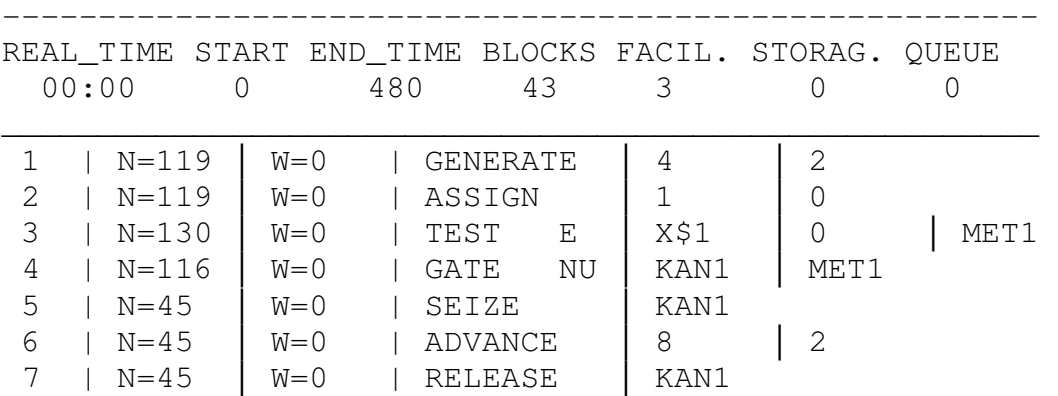

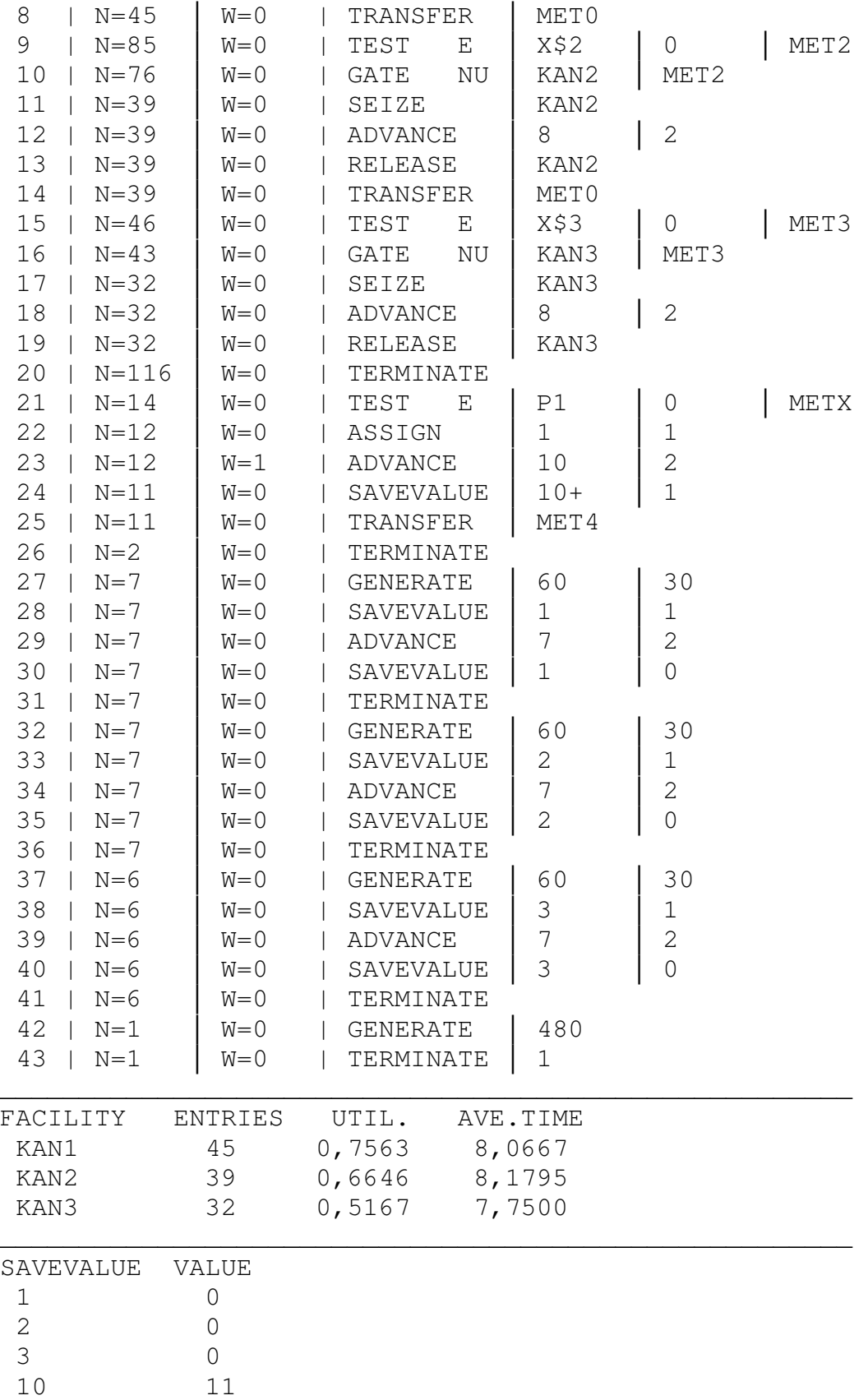

Данный листинг показывает, что время работы системы составило 480 минут. Первый оператор обработал 45 звонков (строки 5-7), его загрузка составила 75,63%, он 7 раз отдыхал (строки 27-31). Второй оператор обработал 39 звонков (строки 11-13), его загрузка составила 66,46%, он 7 раз

отдыхал (строки 32-36). Третий оператор обработал 32 звонка (строки 17-19), его загрузка составила 51,67%, он 6 раз отдыхал (строки 37-41). Общее количество звонков, которые не были переданы ни одному оператору, равно 14 (строка 21), причем 12 звонков поступили впервые (строка 22), из них 11 клиентов решили перезвонить повторно (строки 24-25 и значение переменной 10). На момент окончания моделирования все операторы находились на рабочих местах (значения переменных 1-3).

Проверим выдвинутые гипотезы.

- 1. Гипотеза подтверждается, так как количество поступивших заявок  $119 \in [80, 240]$ .
- 2. Гипотеза для первого оператора подтверждается, так как  $\binom{45}{0,7563}$ ≈ 59∈ [42,75]. Гипотеза для второго оператора подтверждается, так как  $\frac{39}{0,6646}$   $\approx$  59 $\in$  [42,75]. Гипотеза для третьего оператора подтверждается, так как  $\frac{32}{0,5167} \approx 62 \in [42, 75]$ .

### **6.** Исследование модели

#### **6.1.** Стратегическое планирование эксперимента

Для получения информации о поведении объекта моделирования в окрестностях заданных в задании параметров, проведем полнофакторный эксперимент с двумя существенными факторами. Выберем из числа экзогенных (независимых) переменных следующие существенные факторы:

- $t_1 = \overline{t_1} + \Delta t_1 = 10 \pm 2$  минуты время, через которое перезванивает клиент, получивший отказ;
- $\lambda_2$  интенсивность потока перерывов операторов, по условию, для каждого оператора  $\frac{1}{\lambda_2} \approx 60$  минут.

Зададим уровень вариации для первого фактора  $\overline{\Delta t_1} = 2$  минуты; уровень вариации для второго фактора 2  $\Delta\left(\frac{1}{\lambda_2}\right) = 5$  минут.

Составим матрицу плана полнофакторного эксперимента (табл. 1).

Таблица 1

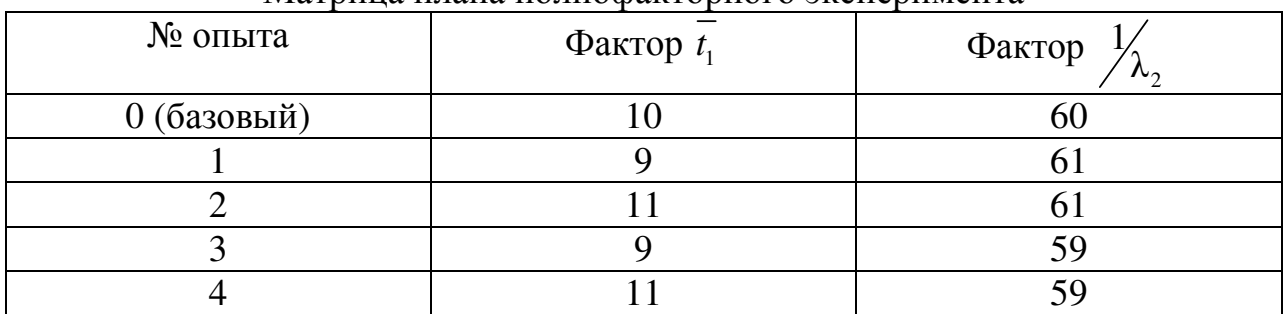

Матрица плана полнофакторного эксперимента

В качестве выходных переменных выберем критерий качества работы системы – процент отклоненных заявок  $K_1 = \frac{K_3}{K_1 + K_2} \cdot 100\%$ , где  $K_2$  – количество выполненных заявок,  $K<sub>3</sub>$  – количество отклоненных заявок.

Полнофакторный эксперимент проведем дважды: с использованием встроенных средств системы GPSS World и с использованием среды GPSS/A95. В последнем случае для определения минимального достаточного количества экспериментов в каждой точке потребуется тактическое планирование эксперимента. Затем сравним результаты экспериментов.

#### 6.2. Полнофакторный эксперимент в GPSS World

Поскольку GPSS World при проведении полнофакторного эксперимента требует задавать изменяемые параметры через EQU, изменим программу следующим образом:

```
atr1 EQU 10       ; первый параметр для эксперимента<br>atr2 EQU 60       ; второй параметр для эксперимента
vvv FVARIABLE 100#X21/(X21+X22) ; процент отклоненных заявок
    SIMULATE 5 ; ограничить время работы программы
;------------ Блок моделирования прохождения звонков клиентов -------------
          GENERATE 4,2 ; звонок клиента<br>ASSIGN 1,0 ; отмечаем, что этот клиент еще не звонил<br>TEST E X1,0,MET1 ; 1й оператор на отдыхе? Тогда переход на MET1
MET4
           GATE NU KAN1, MET1 ; 1й оператор занят? Тогда переход на MET1
; проверено: 1й оператор не на отдыхе и не занят, обрабатываем звонок
           SEIZE KAN1
            ADVANCE 8.2
            RELEASE KAN1
            TRANSFER , METO ; передаем транзакт на метку успешной обработки<br>TEST E X2,0, MET2 ; 2й оператор на отдыхе? Тогда переход на MET2
MF.T1GATE NU KAN2, MET2 ; 2й оператор занят? Тогда переход на MET2
; проверено: 2й оператор не на отдыхе и не занят, обрабатываем звонок
            SEIZE KAN2
            ADVANCE 8,2
            RELEASE KAN2
            TRANSFER , METO ; передаем транзакт на метку успешной обработки
            ТЕST Е X3, 0, МЕТЗ ; 3й оператор на отдыхе? Тогда переход на МЕТЗ
MET<sub>2</sub>
            GATE NU KAN3, MET3 ; 3й оператор занят? Тогда переход на MET3
; проверено: 2й оператор не на отдыхе и не занят, обрабатываем звонок
            SEIZE KAN3
            ADVANCE 8,2
            RELEASE KAN3
            SAVEVALUE 22+, 1 ; подсчитать количество обработанных заявок
MET0
            TERMINATE
                                  ; звонок клиента обработан
            TEST E P1, 0, METX ; если звонил во второй раз, больше не позвонит
MET3
            ADVANCE \arctan 2 ; \arctan 2 , \arctan 2 , \arctan 2 , \arctan 2 , \arctan 2 , \arctan 2 , \arctan 2 , \arctan 2 , \arctan 2 , \arctan 2 , \arctan 2 , \arctan 2 , \arctan 2 , \arctan 2 , \arctan 2 , \arctan 2 , \arctan 2 , \arctan 2 , \arctTERMINATE : Быход для транзактов, моделирующих отказы
;-------------- Блок прерывания работы 1го оператора ---------------------
           GENERATE atr2,30
            SAVEVALUE 1,1 ; закрываем семафор<br>ADVANCE 7,2 ; время отдыха<br>SAVEVALUE 1,0 ; открываем семафор
            TERMINATE
```

```
;-------------- Блок прерывания работы 2го оператора ----------------------- 
         GENERATE atr2,30 
        SAVEVALUE 2, 1 ; закрываем семафор
ADVANCE 7, 2 ; время отдыха
SAVEVALUE 2,0 ; открываем семафор
        TERMINATE 
;-------------- Блок прерывания работы 3го оператора ----------------------- 
         GENERATE atr2,30 
SAVEVALUE 3,1 ; закрываем семафор
 ADVANCE 7,2 ; время отдыха
SAVEVALUE 3,0 ; открываем семафор
         TERMINATE 
;---------------- Блок ограничения времени работы ------------------------- 
         GENERATE 480 
        SAVEVALUE 24, v$vvv ; результат - процент отклоненных заявок
         TERMINATE 1 
               START 1
```
Нажав Clrl+Alt+S, получим значение переменной в базовой точке (*atr*1=10, *atr*2=60) равное 3,448.

Добавим в листинг команды проведения эксперимента. Для этого выберем в меню *Edit* → *Insert experiment* → *Screening* и в открывшемся окне настроим параметры проведения эксперимента, указав границы изменения переменных и имена генерируемых функций (рис. 4).

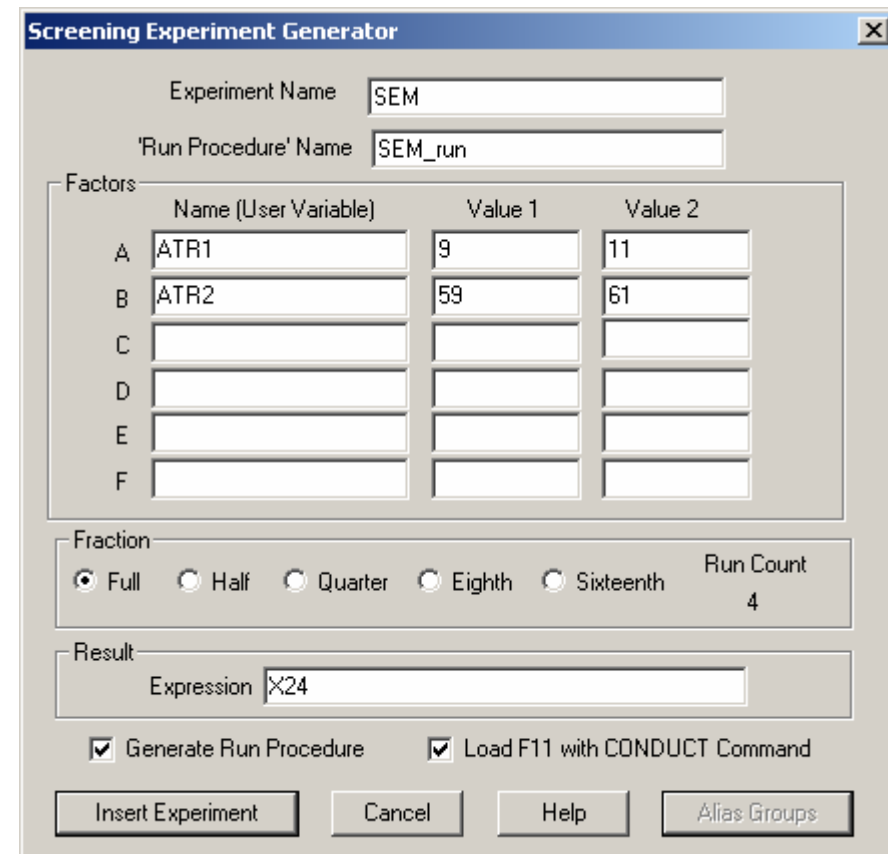

Рис. 4. Настройка параметров эксперимента в GPSS World

В текст программы добавится ряд функций проведения эксперимента. Нажмем Ctrl+Alt+S, закроем окно REPORT и, находясь в окне JOURNAL, нажмем F11. По окончании эксперимента в окне появятся следующие строки:

CONDUCT SEM() \*\*\*\* Experiment in Progress. \*\*\*\* Simulation in Progress. A Simulation in an Experiment has ended. Clock is 48000.000000. Simulation in Progress. A Simulation in an Experiment has ended. Clock is 528000.000000. "Run 1. Yield=3.655295142175609. ATR1=9; ATR2=59;" Simulation in Progress. A Simulation in an Experiment has ended. Clock is 48000.000000. Simulation in Progress. A Simulation in an Experiment has ended. Clock is 528000.000000. "Run 2. Yield=3.629438357097964. ATR1=9; ATR2=61;" Simulation in Progress. A Simulation in an Experiment has ended. Clock is 48000.000000. Simulation in Progress. A Simulation in an Experiment has ended. Clock is 528000.000000. "Run 3. Yield=3.934208499667962. ATR1=11; ATR2=59;" Simulation in Progress. A Simulation in an Experiment has ended. Clock is 48000.000000. Simulation in Progress. A Simulation in an Experiment has ended. Clock is 528000.000000. "Run 4. Yield=4.052641149195382. ATR1=11; ATR2=61;" \_\_\_\_\_\_\_\_\_\_\_\_\_\_\_\_\_\_\_\_\_\_\_\_\_\_\_\_\_\_\_\_\_\_\_\_\_\_\_\_\_\_\_\_\_\_\_\_\_\_\_\_\_\_\_\_\_\_\_\_\_\_\_\_\_\_\_\_\_\_\_\_\_\_\_\_\_ Alias Effect Sum of Degrees of F - for Only Critical Value

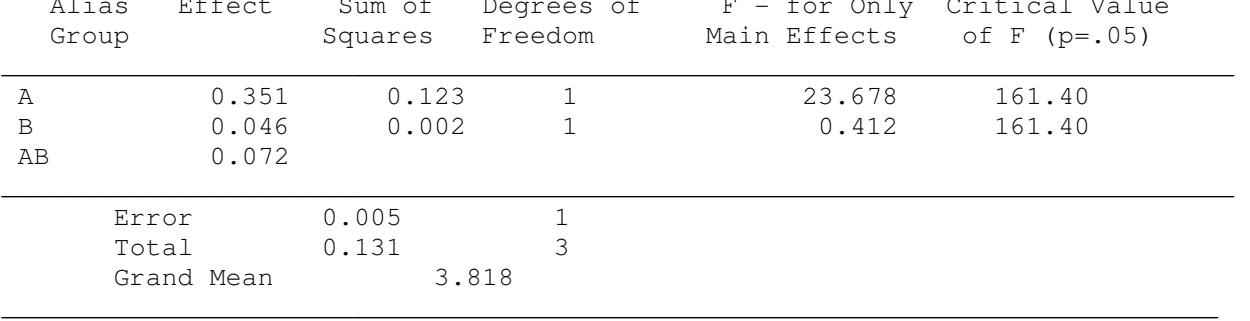

Experiment ended.

Следовательно, коэффициенты влияния на  $K_1$  равны 0,351 для  $t_1$ , 0,046 1  $t_{1/2}$ .

для 2  $\lambda$ , и 0,072 для  $\mu_1$  $\lambda_{_2}$ 

Эти коэффициенты получены в GPSS/W следующим образом.

$$
\frac{(4,0526-3,6294)+(3,9342-3,6553)}{2} \approx 0,3511;
$$

$$
\frac{(4,0526-3,9342)+(3,6294-3,6553)}{2} \approx 0,04629.
$$

Вообще говоря, это неверно.

Имея приведенные выше данные, можно составить полную систему арифметических уравнений вида  $a_0 + a_1 t_1 + a_2 \nearrow_{\lambda_2} + a_{12} \nearrow_{\lambda_2} = K_1$ 1  $\lambda_2$  +  $a_{12}$  /  $\lambda_2$  $a_0 + a_1 t_1 + a_2$   $\frac{1}{2}$  +  $a_{12}$   $\frac{t_1}{2}$  =  $K_1$ . B случае,

если изначально принято решение не учитывать совместное влияние коэффициентов  $(a_{12} \equiv 0)$ , система получается переопределенной, и может

быть найдено решение задачи  $\sum_{i=1}^{4} \left( a_0 + a_1 \left( \overline{t_1} \right)_j + a_2 \left( \frac{1}{\lambda_2} \right)_i - \left( K_1 \right)_j \right)^2 \to \min.$ 

Создадим в MS Excel соответствующие таблицы и произведем поиск решения в обоих случаях (табл. 2).

Точное решение системы дает  $a_0 = 22317$ ,  $a_1 = -1989$ ,  $a_2 = -0338$  и  $a_{12} = 0.0361$ , что близко к коэффициентам, полученным путем поиска решения. С результатом, полученным в GPSS/W, не совпадают даже знаки.

Таблица 2

Регрессионный анализ по данным GPSS/W в MS Excel

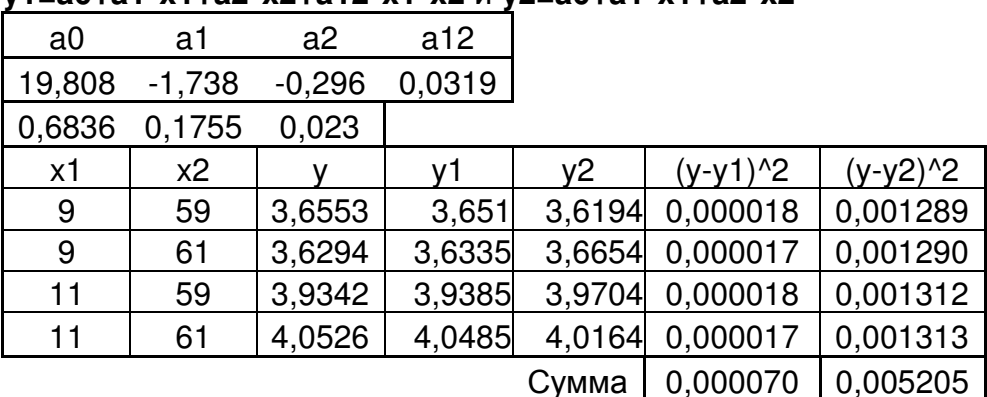

Регрессионный анализ зависимостей  $V1 = a0 + a1 * x1 + a2 * x2 + a12 * x1 * x2$   $\mu V2 = a0 + a1 * x1 + a2 * x2$ 

## 6.3. Тактическое планирование и полнофакторный эксперимент в GPSS/A95

В системе GPSS/A95 при каждом прогоне модели происходит инициализация генератора случайных чисел, и каждый раз получается отличающийся результат<sup>3</sup>. Следовательно, в каждой точке плана полнофакторного эксперимента надо получить не одиночное значение результата эксперимента, а его  $(y - y_1)^2$  статистическую характеристику.

Заметим, что GPSS/A95 не поддерживает переменные с плавающей точкой. Поэтому для вычисления выходной величины изменим оператор

vvv FVARIABLE X21#1000/(X21+X22),

чтобы повысить точность вычисления до десятых долей процента. Соответственно, в приведенных ниже таблицах все значения в 10 раз больше, чем полученные при проведении ПФЭ в GPSS/W.

Для того чтобы выборка экспериментов была репрезентативной и отражала свойства характерного признака генеральной алекватно совокупности, необходимо большое количество экспериментов, определить

 $3$  Примечание. В среде GPSS World необходимо включить в программу оператор RMULT перед оператором START и каждый раз изменять значение его параметра [4].

этапе стратегического планирования не которое на представляется возможным. Будем после каждого *j*-го эксперимента вычислять среднее значение выходных переменных по формуле

$$
\overline{x_j} = \frac{1}{j} \sum_{k=1}^{j} x_k , \qquad (1)
$$

дисперсию по формуле

$$
\sigma_{x,j}^2 = \frac{1}{j-1} \sum_{k=1}^{j} \left( x_k - \overline{x_j} \right)^2
$$
 (2)

и среднеквадратическое отклонение по формуле

$$
\sigma_{x,j} = \sqrt{\sigma_{x,j}^2},\tag{3}
$$

где  $x \in (K_1, \overline{Y})$ ,  $x_k$  – результат k-го прогона программы,  $k = \overline{1, j}$ . Примем гипотезу, что для выходных переменных погрешность  $\Delta x \approx 3\sigma$  $\mathbf{c}$  $p = 0.99$ , верную доверительной вероятностью при нормальном распределении случайной величины. Гипотезу о нормальном распределении результатов проверим в ходе статистических испытаний в базовом эксперименте.

Необходимое количество экспериментов определим следующим образом [4]. Будем считать, что нет необходимости повторять эксперимент более, если средние значения каждой исследуемой величины установились, то есть не изменяются более чем на  $1\%$  ( $\pm 0.5\%$ ) после очередного эксперимента, иначе говоря

$$
\delta \overline{x_j} = \frac{\left| \overline{x_{j+1}} - \overline{x_j} \right|}{\left| \overline{x_j} \right|} \le 0.005.
$$

Результаты расчетов представлены в табл. 3-4 и на рис. 4-12<sup>4</sup>.

Таблина 3

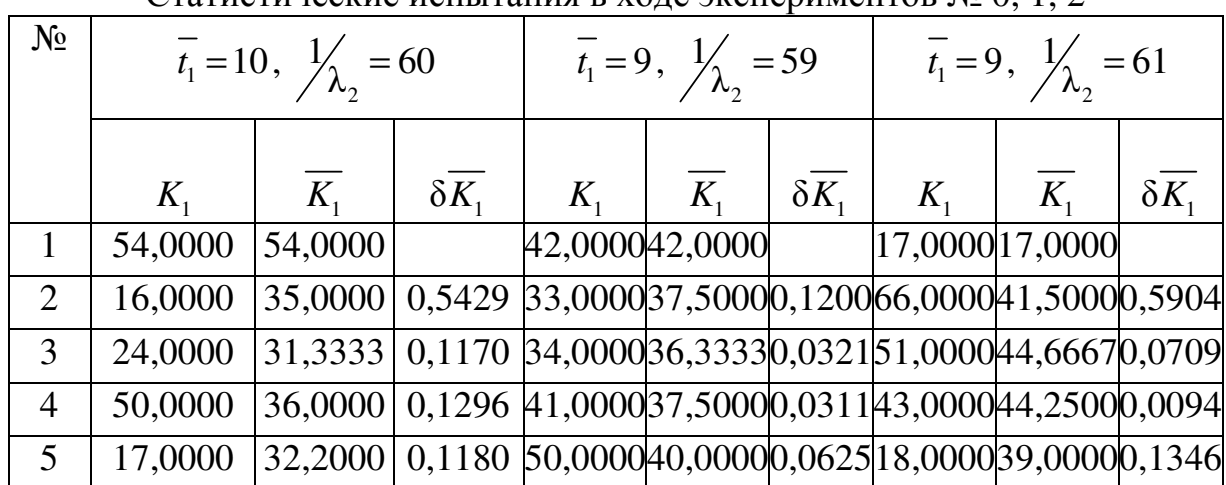

Статистические испытания в холе экспериментов  $\aleph_0$  0 1 2

Примечание. Рисунок должен убедительно доказывать, что процесс приближения к асимптоте закончился.

Окончание табл. 3

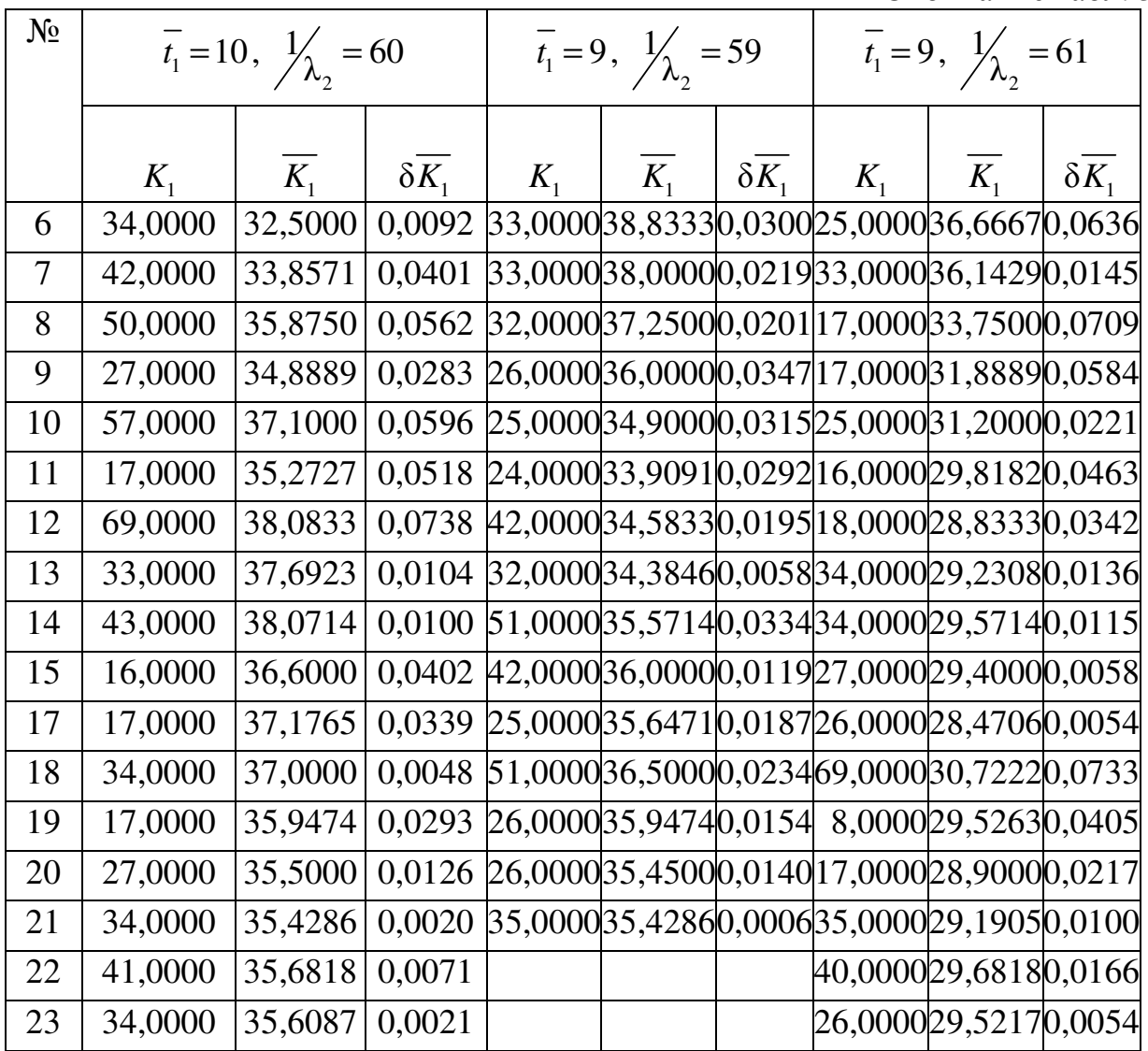

Таблица 4

Статистические испытания в ходе экспериментов № 3, 4

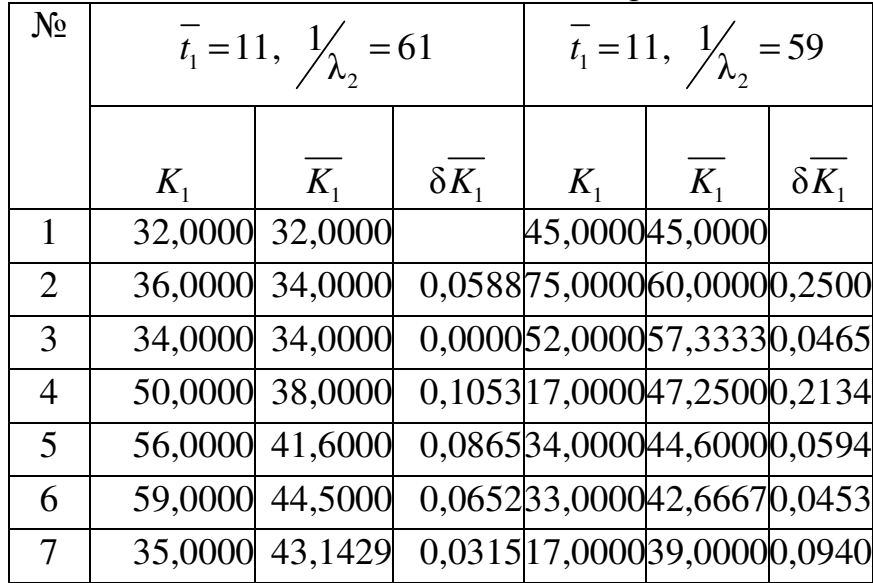

Окончание табл. 4

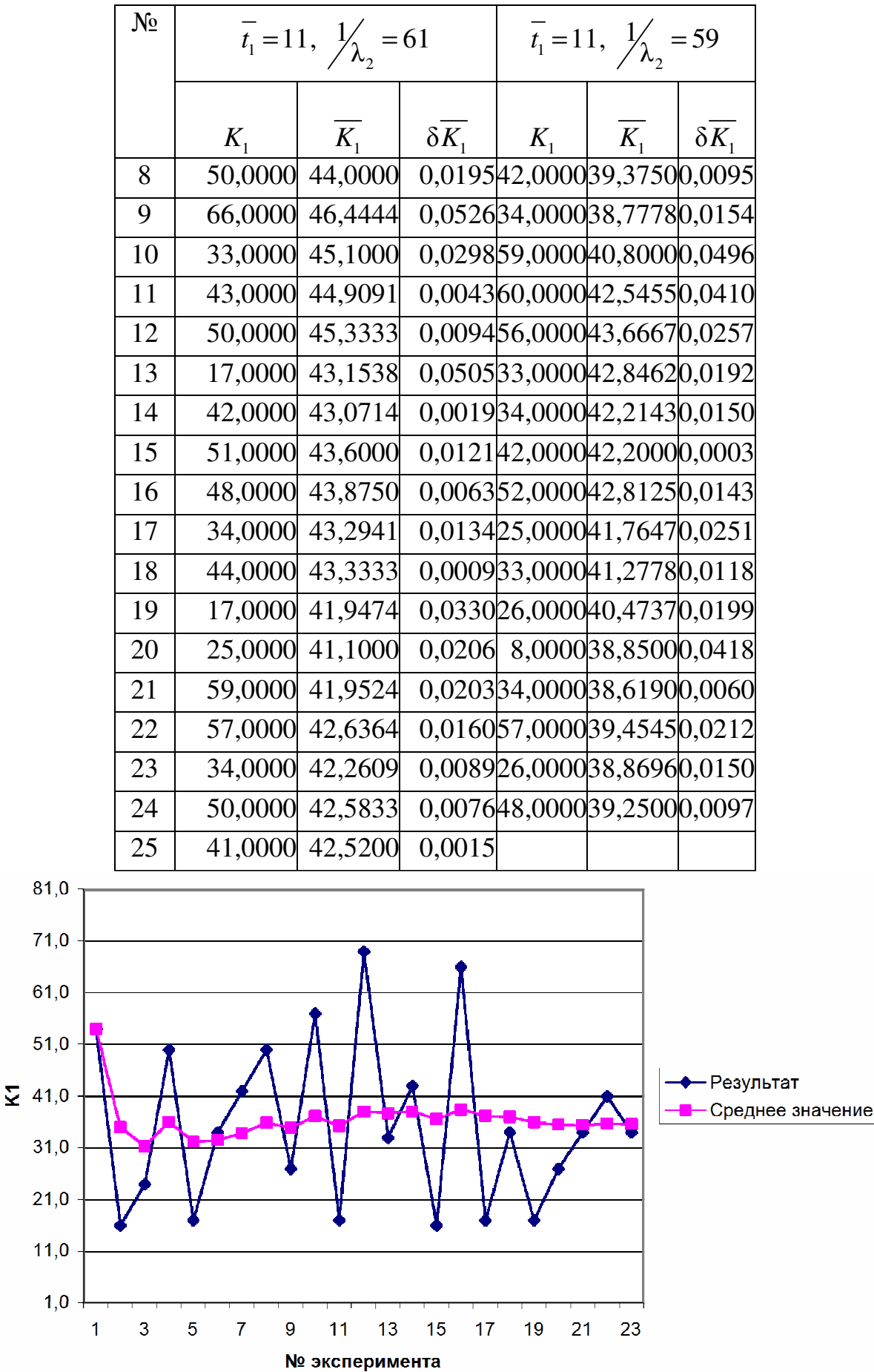

Рис. 5. Иллюстрация результата статистических испытаний № 0 (табл. 3)

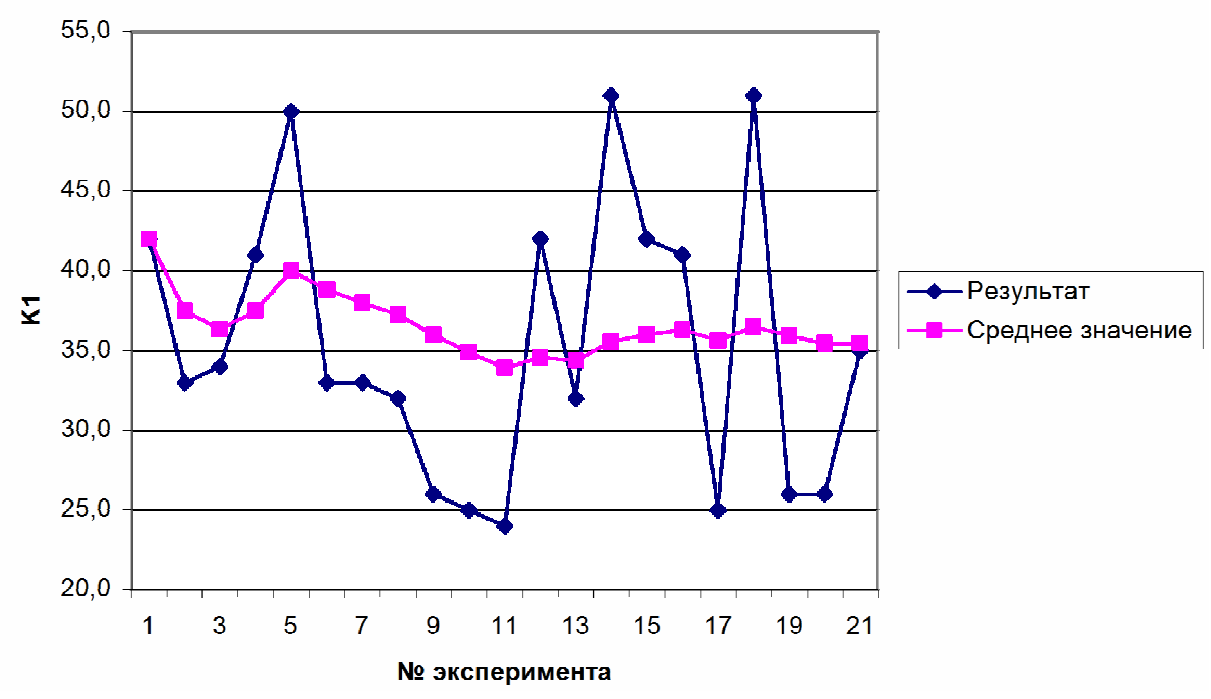

Рис. 6. Иллюстрация результата статистических испытаний № 1(табл. 3)

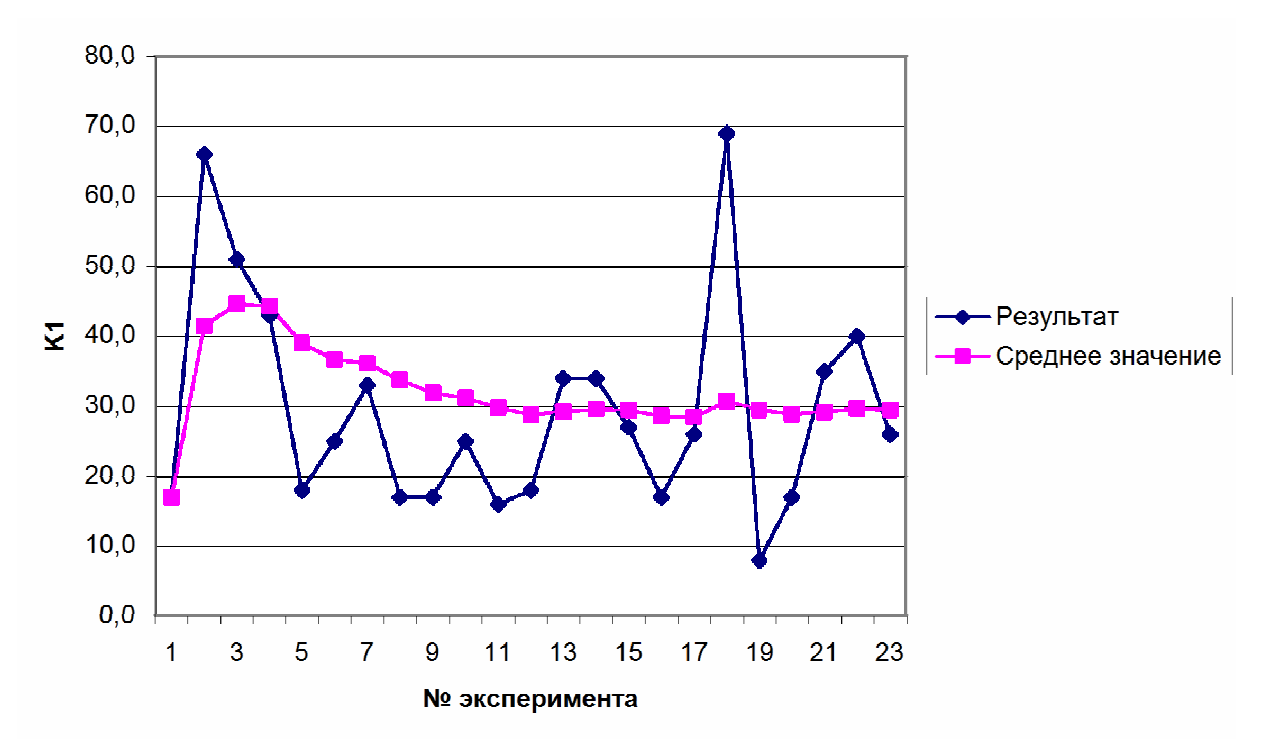

Рис. 7. Иллюстрация результата статистических испытаний № 2(табл. 3)

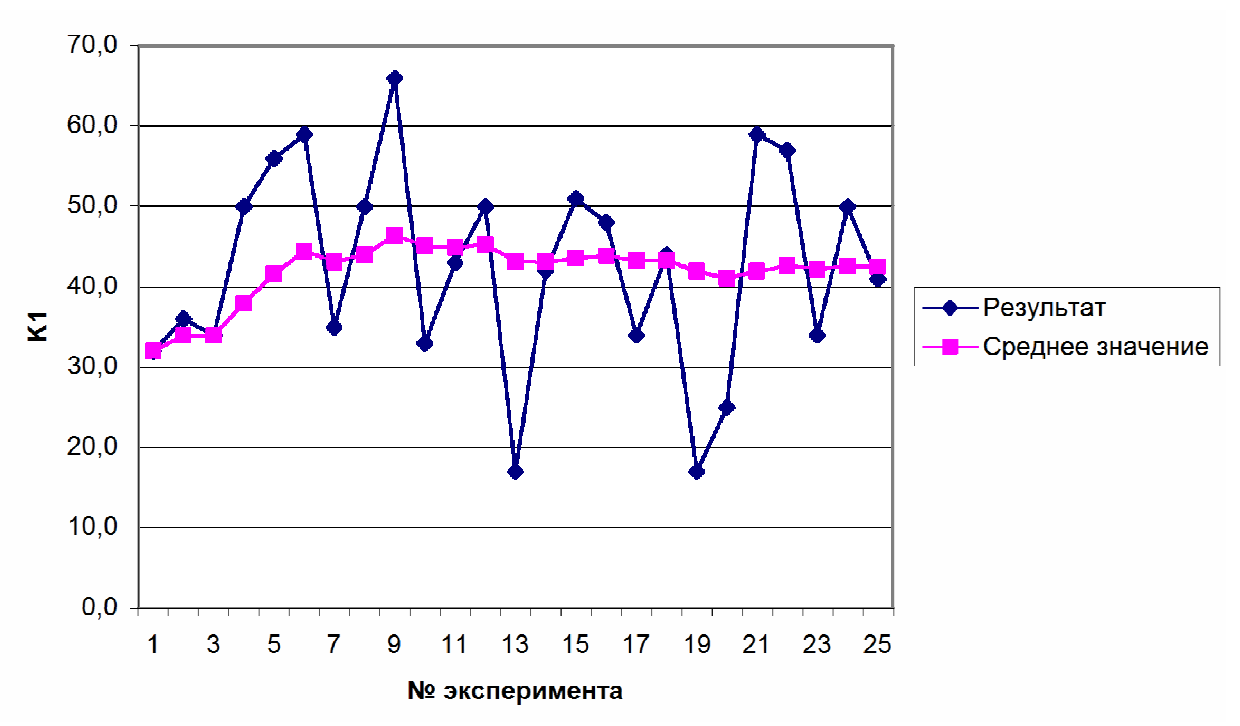

Рис. 8. Иллюстрация результата статистических испытаний № 3 (табл. 4)

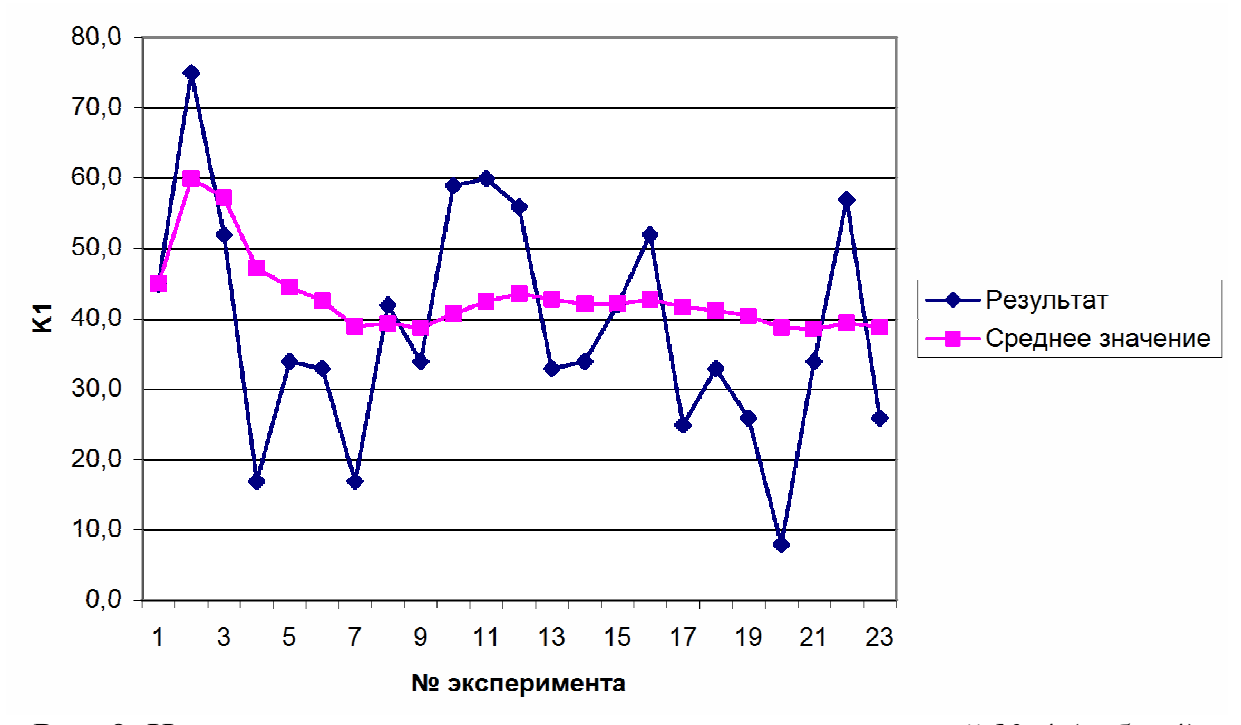

Рис. 9. Иллюстрация результата статистических испытаний № 4 (табл. 4) Аналогичным образом подберем коэффициенты (табл. 5).

## Регрессионный анализ по данным GPSS/A95 в MS Excel

| a <sub>0</sub> | a1             | a <sub>2</sub> | a12    |       |                                      |                                      |
|----------------|----------------|----------------|--------|-------|--------------------------------------|--------------------------------------|
| 151,92         | $-14,34$       | $-2,544$       | 0,2462 |       |                                      |                                      |
| 4,2212         | 0,4355         | $-0,082$       |        |       |                                      |                                      |
| x1             | x <sub>2</sub> |                | v1     | ۷2    | $(y-y1)^2$                           | $(y - y2)^2$                         |
| 9              | 59             | 3,5450         |        |       | 0,000000                             | 0,060244                             |
| 9              | 61             | 2,8900         |        |       | 0,000000                             | 0,060245                             |
| 11             | 59             | 3,9250         |        |       | 0,000001                             | 0,060294                             |
| 11             | 61             | 4,2520         |        |       | 0,000000                             | 0,060298                             |
|                |                |                |        | Сумма | 0,000002                             | 0,241081                             |
|                |                |                |        |       | 3,5456<br>2,8896<br>3,9238<br>4,2526 | 3,2996<br>3,1354<br>4,1705<br>4,0064 |

Регрессионный анализ зависимостей  $v1 = a0 + a1 * x1 + a2 * x2 + a12 * x1 * x2$   $u v2 = a0 + a1 * x1 + a2 * x2$ 

Отметим, что полученные в базовом эксперименте результаты соответствуют предположению № 2, выдвинутому ранее: среднее количество звонков  $\overline{K_2} = \frac{1}{17} \sum_{i=1}^{17} K_{2i} = 120,23 \in [80,240]$ . Время работы оператора в данном варианте программы не соответствует предположению, так как ни один оператор не загружен на 100%.

Проверим гипотезу о нормальном распределении результатов на основании данных базового эксперимента (см. табл. 2). Зададимся  $l = 7$ интервалами для построения диаграммы значений  $K_1$ .

При выборе интервалов равной длины определяющим является требование, чтобы число наблюдений, попавших в интервалы, было не слишком малым и сравнимым. Существуют разные методики:  $l = \sqrt{N}$  [5],  $l = 5 \lg N$  [6],  $l = \sqrt[3]{N}$  [7] и так далее, где  $N$  – количество экспериментов. По рекомендациям ВНИИМетрологии [8], для  $N \in [40,100]$   $l \in [7,9]$ ; для  $N \in [100,500]$   $l \in [8,12]$ ; для  $N \in [500, 1000]$   $l \in [10, 12]$ ; для  $N \in [1000, 10000]$   $l \in [12, 22]$ .

Так как max(K<sub>1</sub>) = 5,5556, min(K<sub>1</sub>) = 1,6807, ширина интервала составляет  $R = \frac{6,9-1,6}{7,1} \approx 0.87$ . Для удобства расчетов примем  $R = 0.4$  и подсчитаем количество значений в каждом интервале (рис. 10, табл. 6).

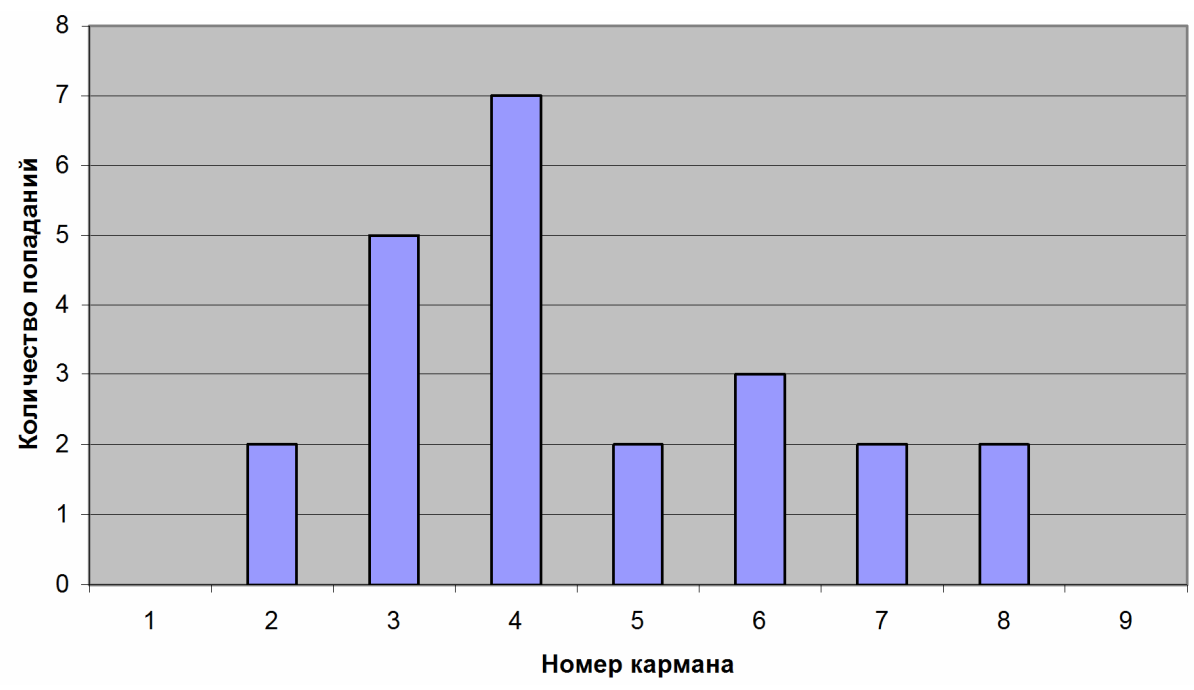

Рис. 10. Гистограмма интервального анализа

Для проверки гипотезы о нормальном распределении используем следующий метод [3]. Вычислим среднее абсолютное отклонение  $S = \frac{i=1}{i}$ *n*  $\sum_{i=1}^{n}$   $x_i - \overline{x}$ *n* , где *x* рассчитано по формуле (1). Для выборки, имеющей приближенно нормальный закон распределения, должно быть справедливо отношение  $0,7979$   $< \frac{0,4}{\sqrt{1}}$ σ *S n*  $-0,7979$  <  $\frac{0,4}{\sqrt{2}}$ , где о рассчитано по формуле (2). Данные расчета (значение  $x_i$  взято из 1-го столбца табл. 3) приведены в табл. 6.

Таблица 6

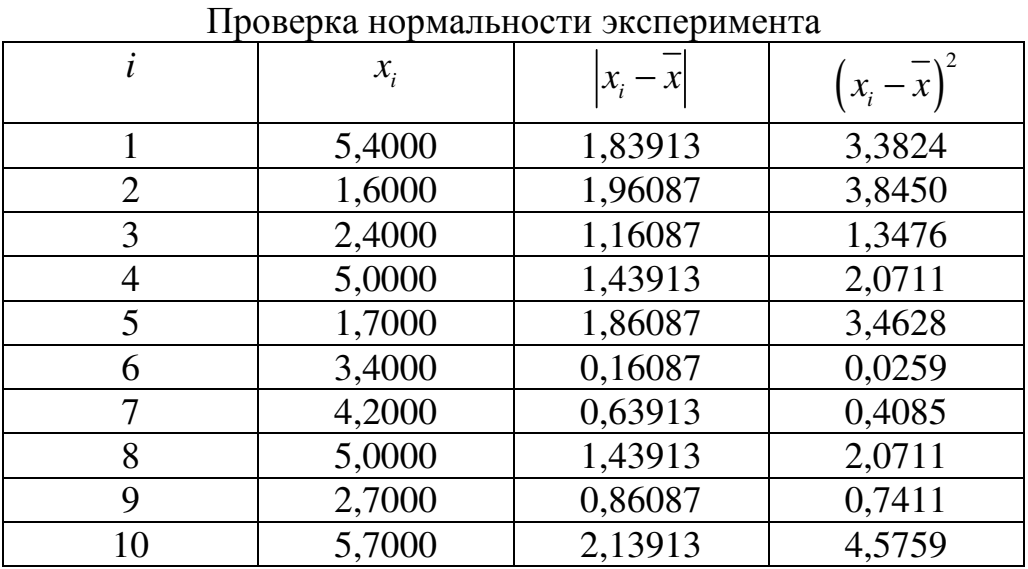

Окончание табл. 6

| i  | $\mathcal{X}_{i}$ | $x_i -$ | $x_i - x$ |
|----|-------------------|---------|-----------|
| 11 | 1,7000            | 1,86087 | 3,4628    |
| 12 | 6,9000            | 3,33913 | 11,1498   |
| 13 | 3,3000            | 0,26087 | 0,0681    |
| 14 | 4,3000            | 0,73913 | 0,5463    |
| 15 | 1,6000            | 1,96087 | 3,8450    |
| 16 | 6,6000            | 3,03913 | 9,2363    |
| 17 | 1,7000            | 1,86087 | 3,4628    |
| 18 | 3,4000            | 0,16087 | 0,0259    |
| 19 | 1,7000            | 1,86087 | 3,4628    |
| 20 | 2,7000            | 0,86087 | 0,7411    |
| 21 | 3,4000            | 0,16087 | 0,0259    |
| 22 | 4,1000            | 0,53913 | 0,2907    |
| 23 | 3,4000            | 0,16087 | 0,0259    |

Из табл. 6 следует, что:

$$
\overline{x} = \frac{\sum_{i=1}^{23} x_i}{23} = \frac{81,9}{23} = 3,5609, S = \frac{\sum_{i=1}^{23} |x_i - \overline{x}|}{23} = \frac{30,30435}{23} = 1,31758,
$$
  

$$
\sigma^2 = \frac{\sum_{i=1}^{23} (x_i - \overline{x})^2}{23 - 1} = \frac{58,27478}{22} = 2,6489,
$$
  

$$
\sigma = \sqrt{\sigma^2} = \sqrt{2,6489} = 1,6275,
$$
  

$$
\left| \frac{S}{\sigma} - 0,7979 \right| = \left| \frac{1,31758}{1,62753} - 0,7979 \right| = 0,01166.
$$

Поскольку  $\frac{0.4}{\sqrt{23}}$  = 0,0834 и неравенство 0,01166 < 0,0834 выполняется,

можно принять гипотезу о том, что полученное распределение является нормальным. Это также соответствует внешнему виду гистограммы (рис. 10).

## 7. Анализ результатов полнофакторного эксперимента

Полученные результаты можно интерпретировать следующим образом. При уменьшении времени между звонками увеличивается количество отклоненных звонков (коэффициент  $a_1 < 0$ ). При уменьшении времени, по истечении которого оператор уходит на отдых, увеличивается количество отклоненных звонков (коэффициент  $a_2 < 0$ ). Не учитывать взаимное влияние этих факторов нельзя, так как при этом коэффициенты становятся положительными, что противоречит здравому смыслу.

## 8. Построение поверхности отклика системы

#### 8.1. Построение поверхности отклика системы в GPSS/W

Для исследования изменения процента отклоненных звонков в широком диапазоне изменения параметров, превышающем обычные границы полнофакторного эксперимента, выберем следующие независимые параметры системы<sup>5</sup>:

 $\lambda_1$  – интенсивность потока заявок клиентов на обслуживание, по условию,  $\frac{1}{\lambda_1}$  = 4 ± 2 минуты;

 $t_1 = 10 \pm 2$  минуты – время, через которое перезванивает клиент, получивший отказ.

Лля построения квалратичной регрессионной молели методом наименьших квадратов примем следующие наборы значений независимых переменных:  $\frac{1}{\lambda} = \{2, 3, 4, 5, 6\}$  минут;  $t_1 = \{6, 8, 10, 12, 14\}$  минут.

GPSS/W содержит встроенные средства построения поверхности отклика. Изменим программу, добавив первую строчку с новым изменяемым параметром:

```
atr0 EQU4; первый параметр для эксперимента
atr1 EQU 10<br>atr2 EQU 60
                    ; второй параметр для эксперимента
                    : не используется
VVV FVARIABLE 100#X21/(X21+X22): процент отклоненных заявок
```
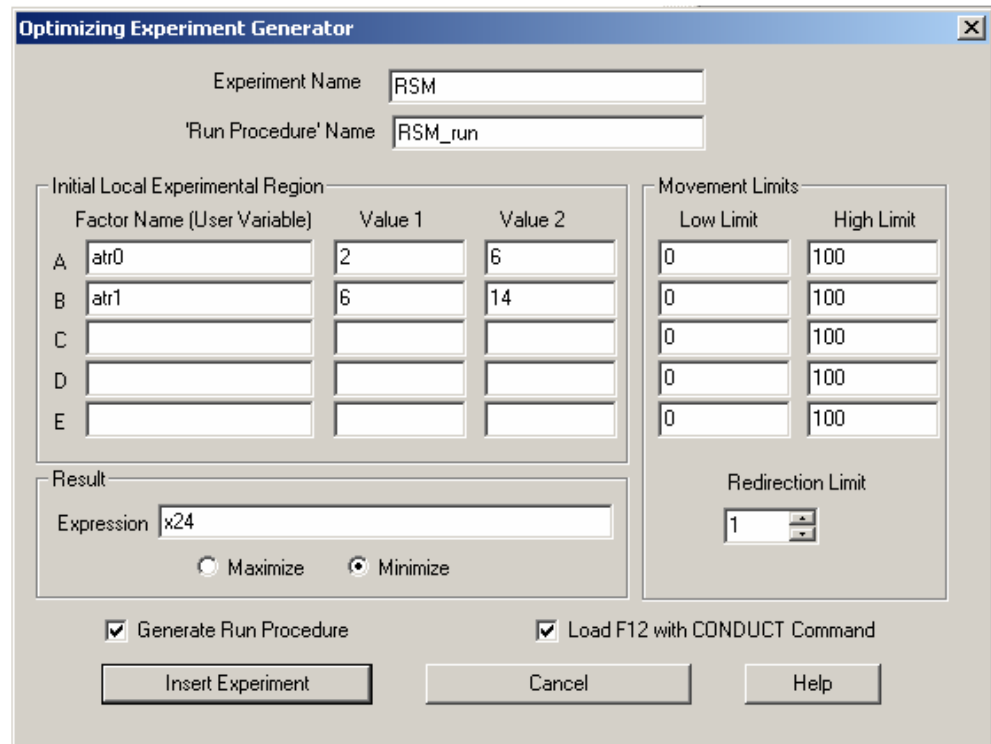

Рис. 11. Настройка оптимизирующего эксперимента

<sup>&</sup>lt;sup>5</sup> Примечание. В курсовой работе необходимо выбрать две независимые переменные и исследовать зависимость одной выходной величины от них. Выбранные переменные надо согласовать с руководителем работы до проведения экспериментов.

Добавим в листинг команды проведения эксперимента. Для этого выберем в меню *Edit* → *Insert experiment* → *Optimizing*, и в открывшемся окне настроим параметры проведения эксперимента, указав границы изменения переменных и имена генерируемых функций (рис. 11).

В текст программы добавится ряд функций проведения эксперимента. Нажмем Ctrl+Alt+S, закроем окно REPORT и, находясь в окне JOURNAL, нажмем F12. По окончании эксперимента в окне появятся следующие строки:

CONDUCT RSM() \*\*\*\* Experiment in Progress. \*\*\*\* Simulation in Progress. A Simulation in an Experiment has ended. Clock is 48000.000000. Simulation in Progress. A Simulation in an Experiment has ended. Clock is 527999.999836. "Run 1. Yield=38.59748044487669. atr0=2; atr1=6;" Simulation in Progress. A Simulation in an Experiment has ended. Clock is 48000.000000. Simulation in Progress. A Simulation in an Experiment has ended. Clock is 528000.000000. "Run 2. Yield=38.73000081330184. atr0=2; atr1=14;" Simulation in Progress. A Simulation in an Experiment has ended. Clock is 48000.000000. Simulation in Progress. A Simulation in an Experiment has ended. Clock is 528000.000000. "Run 3. Yield=33.20912221984394. atr0=6; atr1=6;" Simulation in Progress. A Simulation in an Experiment has ended. Clock is 48000.000000. Simulation in Progress. A Simulation in an Experiment has ended. Clock is 528000.000000. "Run 4. Yield=29.06979384252112. atr0=6; atr1=14;" Simulation in Progress. A Simulation in an Experiment has ended. Clock is 48000.000000. Simulation in Progress. A Simulation in an Experiment has ended. Clock is 528000.000000. "Run 5. Yield=25.12708500707755. atr0=4; atr1=10;" Simulation in Progress. A Simulation in an Experiment has ended. Clock is 48000.000000. Simulation in Progress. A Simulation in an Experiment has ended. Clock is 528000.000000. "Run 6. Yield=22.27236357817251. atr0=4; atr1=10;" Simulation in Progress. A Simulation in an Experiment has ended. Clock is 48000.000000. Simulation in Progress. A Simulation in an Experiment has ended. Clock is 528000.000000. "Run 7. Yield=20.09516082579318. atr0=4; atr1=10;" Using Model:  $Y = 2441.47 + 1.58981 A - 450.1 B$  -0.133495 A B +90.0768 A^2 +22.5192 B^2 Predicted optimum yield is 189.126. Optimum is in the local Experimental Region. RSM\_FitSurfaceToData() returns 4. Experiment ended.

Следовательно, по данным GPSS/W зависимость имеет вид 2  $K_1\left(\frac{1}{\lambda_1}, t_1\right) = 2441,47 + \frac{1,58981}{\lambda_1} - 450,1 \cdot t_1 - 0,133495 \frac{t_1}{\lambda_1} + 90,0768 \left(\frac{1}{\lambda_1}\right)^2 + 22,5192 \cdot t_1^2.$ 

При этих коэффициентах получается значительное расхождение между значениями функции, полученными в результате эксперимента и в результате расчета (табл. 7)

Таблина 7

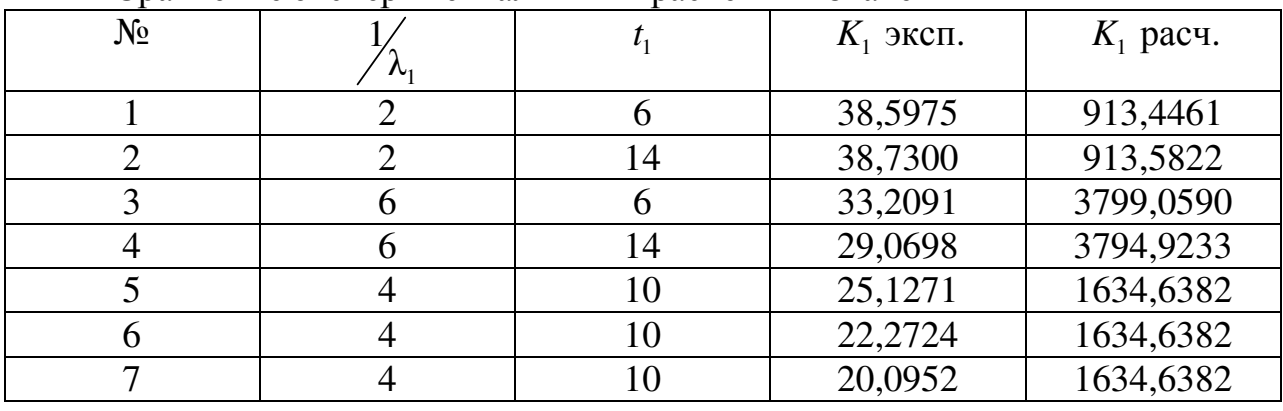

Сравнение экспериментальных и расчетных значений

Как и в п. 6.2, проверим результаты подбора коэффициентов системой GPSS/W (табл. 8).

Таблина 8

Регрессионный анализ зависимости 

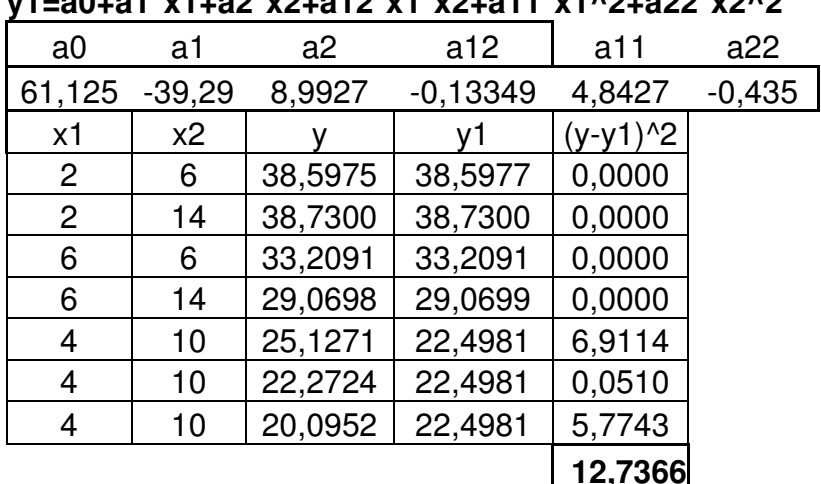

#### 8.2. Построение поверхности отклика системы в GPSS/A95

По данным прошлых экспериментов можно сделать вывод, что  $\frac{23 + 21 + 23 + 25 + 24}{23} \approx 23$  $3a$ устанавливаются, в среднем значения эксперимента. Проведем по 23 эксперимента в каждой из 25 точек плана и вычислим средние значения  $K_1$  в каждом (табл. 9).

Таблица 9, левая часть

Исследование свойств объекта моделирования

|                  | гіссясдование своисть объекта моделирования |         |                     |              |               |                                                                                                    |       |                                              |                   |       |                |       |                         |
|------------------|---------------------------------------------|---------|---------------------|--------------|---------------|----------------------------------------------------------------------------------------------------|-------|----------------------------------------------|-------------------|-------|----------------|-------|-------------------------|
|                  |                                             |         |                     |              |               |                                                                                                    |       |                                              |                   |       |                |       |                         |
| $N_2$            | $\lambda_{1}$                               | $t_{1}$ | $\mathbf{1}$        | $\mathbf{2}$ | 3             | 4                                                                                                    | 5     | 6                                            | 7                 | $8\,$ | 9              | 10    | 11                      |
| $\mathbf{1}$     | $\overline{c}$                              | 6       | 28,50               | 29,00        | 32,40         | 26,30                                                                                                    | 31,60 | 27,40                                        | 28,20             | 32,50 | 31,70          | 26,20 | 31,40                   |
| $\overline{c}$   | $\overline{2}$                              | 8       | 27,30               | 31,00        | 25,30         | 29,40                                                                                                    | 32,00 | 32,00                                        | 32,70             | 30,80 | 28,60          | 36,20 | 26,90                   |
| $\overline{3}$   | $\overline{2}$                              | 10      | 33,00               | 30,60        | 32,50         | 30,50                                                                                                    | 35,30 | 32,80                                        | 33,10             | 29,40 | 29,60          | 34,20 | 31,10                   |
| $\overline{4}$   | $\overline{2}$                              | 12      | 34,40               | 29,70        | 34,20         | 32,50                                                                                                    | 28,50 | 30,40                                        | 29,40             | 32,80 | 35,70          | 30,00 | 34,30                   |
| 5                | $\overline{2}$                              | 14      | 34,80               | 30,70        | 32,20         | 30,10                                                                                                    | 33,90 | 31,70                                        | 29,00             | 29,90 | 34,10          | 35,70 | 34,60                   |
| 6                | $\overline{3}$                              | 6       | 14,70               | 13,40        | 14,10         | 10,20                                                                                                    | 14,30 | 12,10                                        | 16,80             | 11,40 | 9,80           | 10,30 | 16,20                   |
| $\boldsymbol{7}$ | $\overline{3}$                              | 8       | 12,80               | 13,90        | 16,50         | 15,90                                                                                                    | 12,40 | 9,50                                         | 14,80             | 17,30 | 14,40          | 18,00 | 18,20                   |
| $\, 8$           | 3                                           | 10      | 12,70               | 17,10        | 17,30         | 15,30                                                                                                    | 13,00 | 16,50                                        | 18,10             | 15,70 | 18,80          | 17,80 | 16,20                   |
| 9                | $\overline{3}$                              | 12      | 20,20               | 11,90        | 18,30         | 17,30                                                                                                    | 21,70 | 15,00                                        | 16,70             | 16,20 | 21,00          | 15,90 | 19,10                   |
| 10               | 3                                           | 14      | 17,60               | 16,60        | 16,90         | 10,20                                                                                                    | 21,30 | 17,70                                        | 15,10             | 20,10 | 15,30          | 17,30 | 13,20                   |
| 11               | $\overline{4}$                              | 6       | 1,70                | 3,40         | 1,50          | 2,50                                                                                                    | 0,00  | 3,30                                         | 2,50              | 3,20  | 1,60           | 0,80  | 1,60                    |
| 12               | $\overline{4}$                              | $8\,$   | 1,70                | 4,80         | 0,80          | 0,90                                                                                                    | 1,70  | 4,10                                         | 3,40              | 3,40  | 2,50           | 0,80  | 3,30                    |
| 13               | $\overline{4}$                              | 10      | 2,60                | 8,50         | 6,50          | 5,00                                                                                                    | 3,40  | 5,10                                         | 4,20              | 6,80  | 4,90           | 3,20  | 5,60                    |
| 14               | $\overline{4}$                              | 12      | 3,30                | 4,40         | 3,20          | 4,30                                                                                                    | 4,20  | 4,10                                         | 5,80              | 5,90  | 4,10           | 6,60  | 2,70                    |
| 15               | $\overline{4}$                              | 14      | 2,50                | 10,40        | 6,60          | 1,70                                                                                                    | 3,50  | 2,60                                         | 2,50              | 4,40  | 1,80           | 3,40  | 5,00                    |
| 16               | $\overline{5}$                              | 6       | 0,00                | 0,00         | 1,00          | 0,00                                                                                                    | 0,00  | 0,00                                         | 0,00              | 1,00  | 0,00           | 0,00  | 0,00                    |
| 17               | $\overline{5}$                              | $8\,$   | 0,00                | 0,00         | 0,00          | 0,00                                                                                                    | 0,00  | 1,00                                         | 0,00              | 0,00  | 0,00           | 1,00  | 0,10                    |
| 18               | $\overline{5}$                              | 10      | 0,00                | 0,00         | 0,00          | 0,00                                                                                                    | 1,00  | 1,00                                         | 0,90              | 0,00  | 1,00           | 0,00  | 0,00                    |
| 19               | $\overline{5}$                              | 12      | 0,00                | 1,00         | 1,00          | 0,00                                                                                                    | 0,00  | 0,00                                         | 0,00              | 0,00  | 0,00           | 3,20  | 2,10                    |
| 20               | 5                                           | 14      | 1,00                | 0,00         | 1,10          | 1,00                                                                                                    | 1,00  | 2,20                                         | 0,00              | 0,00  | 1,10           | 1,00  | 0,00                    |
| 21               | 6                                           | 6       | 0,00                | 0,00         | 0,00          | 0,00                                                                                                    | 0,00  | 0,00                                         | 0,00              | 0,00  | 0,00           | 0,00  | 0,00                    |
| 22               | 6                                           | $8\,$   | 0,00                | 0,00         | 0,00          | 0,00                                                                                                    | 0,00  | 0,00                                         | 0,00              | 0,00  | 1,20           | 0,00  | 0,00                    |
| 23               | 6                                           | 10      | 0,00                | 0,00         | 0,00          | 0,00                                                                                                    | 0,00  | 0,00                                         | 0,00              | 0,00  | 0,00           | 0,00  | 0,00                    |
| 24               | 6                                           | 12      | 0,00                | 0,00         | 0,00          | 0,00                                                                                                    | 0,00  | 0,00                                         | 0,00              | 0,00  | 0,00           | 0,00  | 0,00                    |
| $25\,$           | 6                                           | 14      | 1,20                | 0,00         | 0,00          | 0,00                                                                                                    | 1,20  | 0,00                                         | 0,00              | 0,00  | 0,00           | 0,00  | 0,00                    |
|                  |                                             |         |                     |              |               |                                                                                                    |       |                                              |                   |       |                |       |                         |
|                  |                                             |         |                     |              |               |                                                                                                    |       |                                              |                   |       |                |       | Таблица 9, правая часть |
|                  |                                             |         |                     |              |               |                                                                                                    |       |                                              |                   |       |                |       |                         |
| N <sub>0</sub>   | 12                                          | 13      | 14                  | 15           | 16            | 17                                                                                                    | 18    | 19                                           | 20                | 21    | 22             | 23    | $K_{1}$                 |
|                  |                                             |         | 1 31,90 32,50 27,90 | 29,10        |               | 28,60   31,70   26,50   32,50   29,40   27,80   25,60   29,20   29,474                                                                                                    |       |                                              |                   |       |                |       |                         |
|                  |                                             |         | 2 31,40 29,20 31,40 |              |               | 29,10   33,30   34,00   32,20   30,80   29,90   33,30   30,20   31,40   30,800                                                                                                    |       |                                              |                   |       |                |       |                         |
|                  | 3 30,40 36,70                               |         | 31,10               | 33,30        | 37,90         |                                                                                                    |       | 30,20   33,30   30,30   27,00   34,40        |                   |       | 38,20 34,50    |       | 32,583                  |
|                  |                                             |         | 4 32,80 36,20 32,50 | 35,50        | 32,20         | 30,30                                                                                                    |       | 33,00 32,30 28,10 35,80                      |                   |       | 31,90 33,40    |       | 32,430                  |
|                  | 5 31,50 33,70                               |         | 30,80               | 27,00        | 30,40         | 32,30                                                                                                    | 29,40 |                                              | 27,00 34,80 30,10 |       | 32,80 28,60    |       | 31,526                  |
|                  | 6 15,30 10,40                               |         | 13,90               | 11,80        | 12,70         | 9,60                                                                                                    |       | 14,30   14,10   6,80   12,60   11,90   14,50 |                   |       |                |       | 12,661                  |
|                  | 7 11,10 15,10                               |         | 13,90               |              | $14,70$ 16,00 | 19,60                                                                                                    |       | $12,60$   14,60   14,40   15,80              |                   |       | $15,10$  13,00 |       | 14,765                  |
|                  |                                             |         | 8 18,50 18,00 18,60 |              |               | 20,10 14,00 16,20 13,40 14,90 15,00 15,70 17,00 17,80                                                                                                    |       |                                              |                   |       |                |       | 16,422                  |
|                  | $\sqrt{9}$  19,20  11,40                    |         | 18,50               |              |               | $\vert 17,00 \vert 20,60 \vert 22,50 \vert 17,60 \vert 19,60 \vert 21,80 \vert 18,30 \vert 16,00 \vert 20,60 \vert 16,00 \vert 16,00 \vert 16,00 \vert 16,00 \vert 16,00 \vert 16,00 \vert 16,00 \vert 16,00 \vert 16,00 \vert 16,00 \vert 16,00 \vert 16,00 \vert 16,00 \vert 16,00 \vert 16,00 \vert 16,00 \vert 16,00 \vert 16,00 \vert 1$ |       |                                              |                   |       |                |       | 18,104                  |

10 11,50 19,20 14,00 20,10 16,50 19,30 18,30 16,60 14,10 16,70 18,20 16,60 16,626 11 5,00 0,80 1,70 0,00 4,10 1,60 0,80 2,50 1,60 0,80 3,20 2,60 2,035 12 0,80 2,50 0,80 3,50 3,30 2,60 0,00 1,60 2,60 0,80 0,80 2,50 2,139 13 7,30 | 2,50 | 4,10 | 0,80 | 5,00 | 4,10 | 3,40 | 3,30 | 4,90 | 5,00 | 2,60 | 5,80 | 4,548 14 9,00 4,20 1,80 4,80 4,30 2,60 3,50 4,30 2,60 5,00 5,60 5,00 4,404 15 7,60 3,60 3,30 3,40 5,00 9,60 6,60 5,00 8,30 2,60 3,60 5,00 4,696 16 0,00 | 1,00 | 0,00 | 0,00 | 0,00 | 0,00 | 0,00 | 0,00 | 0,00 | 0,00 | 1,00 | 0,174

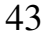

Окончание табл. 9, правая часть

| $N_2$ | 12 | 13 | 14 | 15                           | 16 | 17   | 18   | 19 | 20            | 21   | 22   | 23   | $K_{\cdot}$ |
|-------|----|----|----|------------------------------|----|------|------|----|---------------|------|------|------|-------------|
|       |    |    |    | 17 0,00 0,00 0,00 0,00 0,00  |    | 0,00 | 0.10 |    | $0,00$   1,00 | 0,00 | 1,00 | 0,00 | 0,183       |
|       |    |    |    | 18 0,000,00 1,00 0,00 0,00   |    | 0,00 | 0.00 |    | 0,00 0,00     | 0,00 | 0,00 | 0,00 | 0,213       |
|       |    |    |    | 19 1,00 0,00 0,00 1,00 0,00  |    | 0,00 | 0.00 |    | $1,10$   1,00 | 1,00 | 2,00 | 0.00 | 0,626       |
|       |    |    |    | 20 1,10 0,00 1,00 0,00 0,00  |    | 0.00 | 0.00 |    | $0,00$   1,00 | 0,00 | 1,00 | 1,00 | 0,587       |
|       |    |    |    | 21  0,00 0,00 0,00 0,00 0,00 |    | 0,00 | 0.00 |    | 0,00 0,00     | 0,00 | 0,00 | 0.00 | 0,000       |
|       |    |    |    | 22  0,00 0,00 0,00 0,00 0,00 |    | 0,00 | 0.00 |    | 0.00 0.00     | 0,00 | 0,00 | 0.00 | 0,052       |
|       |    |    |    | 23  0,00 0,00 0,00 1,30 0,00 |    | 0,00 | 0.00 |    | $0,00$   1,20 | 0,00 | 0.00 | 0.00 | 0,109       |
|       |    |    |    | 24  0,00 0,00 0,00 0,00 0,00 |    | 0,00 | 0,00 |    | 0,00 0,00     | 0,00 | 0,00 | 0,00 | 0,000       |
|       |    |    |    | 25  0,00 0,00 0,00 0,00 0,00 |    | 0,00 | 0,00 |    | 0,00 0,00     | 0,00 | 0,00 | 0,00 | 0,104       |

Построим регрессионную квадратичную зависимость вида

$$
\overline{K_1}\left(t_1, \frac{1}{\lambda_1}\right) = a_0 + a_1 t_1 + a_2 \frac{1}{\lambda_1} + a_{12} \frac{t_1}{\lambda_1} + a_{11} t_1^2 + a_{22} \frac{1}{\lambda_1^2} \tag{5}
$$

методом, аналогичным описанному выше.

J.

| 16 | a0                                                                                                    | a1       | a2      | a12         | a11      | a22      |                 |  |  |  |
|----|----------------------------------------------------------------------------------------------------|----------|---------|-------------|----------|----------|-----------------|--|--|--|
| 17 | 72,1                                                                                                    | $-28,27$ | 0,8048  | $-0,149484$ | 2,76016  | $-0,003$ |                 |  |  |  |
| 18 | x1                                                                                                    | х2       | ٧       | y1          | (y-y1)^2 |          |                 |  |  |  |
| 19 | 2                                                                                                    | 6        | 29,4739 | 29,5343     | 0,0036   |          |                 |  |  |  |
| 20 | $\overline{2}$                                                                                                    | 8        | 30,8000 | 30,4656     | 0,1118   |          |                 |  |  |  |
| 21 | $\overline{2}$<br>32,5826<br>31,3740<br>10<br>1,4607                                                                                                    |          |         |             |          |          |                 |  |  |  |
|    | Поиск решения                                                                                                    |          |         |             |          |          | $\vert x \vert$ |  |  |  |
|    | <b>FE\$44 BV</b><br>Установить целевую ячейку:<br>Выполнить<br>Iо<br><b>C</b> значению:<br>Равной:<br><b>• максимальному значению</b><br>Закрыть<br>• минимальному значению |          |         |             |          |          |                 |  |  |  |
|    | Изменяя ячейки:<br>N<br>\$A\$17:\$F\$17<br>Предположить<br>Параметры<br>Ограничения:                                                                                        |          |         |             |          |          |                 |  |  |  |
|    | $$D$19$ : \$D\$43 >= 0<br>$\blacktriangle$<br>Добавить<br>Изменить<br>Восстановить<br><b>Удалить</b><br>Справка                                                             |          |         |             |          |          |                 |  |  |  |
| 35 | 5                                                                                                    | 8        | 0,1826  | 0,0344      | 0,0220   |          |                 |  |  |  |
| 36 | 5                                                                                                    | 10       | 0,2130  | 0,0459      | 0,0279   |          |                 |  |  |  |
| 37 | 5                                                                                                    | 12       | 0,6261  | 0,0344      | 0,3501   |          |                 |  |  |  |
| 38 | 5                                                                                                    | 14       | 0,5870  | 0,0000      | 0,3445   |          |                 |  |  |  |
| 39 | 6<br>6<br>1,1959<br>1,4301<br>0,0000                                                                                                    |          |         |             |          |          |                 |  |  |  |
| 40 | 6                                                                                                    | 8        | 0,0522  | 0,9313      | 0,7729   |          |                 |  |  |  |
| 41 | 6                                                                                                    | 10       | 0,1087  | 0,6438      | 0,2864   |          |                 |  |  |  |
| 42 | 6                                                                                                    | 12       | 0,0000  | 0,3334      | 0,1111   |          |                 |  |  |  |
| 43 | 6                                                                                                    | 14       | 0,1043  | 0,0000      | 0.0109   |          |                 |  |  |  |
| 44 |                                                                                                    |          |         |             | 28,4478  |          |                 |  |  |  |

Рис. 12. Квадратичный регрессионный анализ с ограничением

Поскольку по смыслу задачи получаемый коэффициент не может быть отрицательным, при поиске решения ограничим значение получаемого полинома неотрицательными числами (см. ниже). Для этого подготовим в расчетными значениями полинома (5), квадратом отклонения и суммой квадратов отклонения. Выполним поиск решения для ячейки Е44 (рис. 12), изменяя ячейки A17:F17. Поскольку полученное значение  $a_{22} \approx 0$  (это означает, что процент отклоненных заявок слабо зависит от  $\frac{1}{\lambda^2}$ ), установим  $a_{22} = 0$  и повторим поиск решения, изменяя ячейки А17:E17. Получим результат, приведенный в табл. 10.

Таблица 10

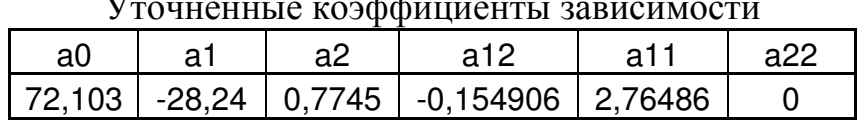

Данный результат будем считать окончательным. Он с точностью до знака и порядка совпадает с результатом, приведенным в табл. 8.

#### 9. Анализ поверхности отклика системы

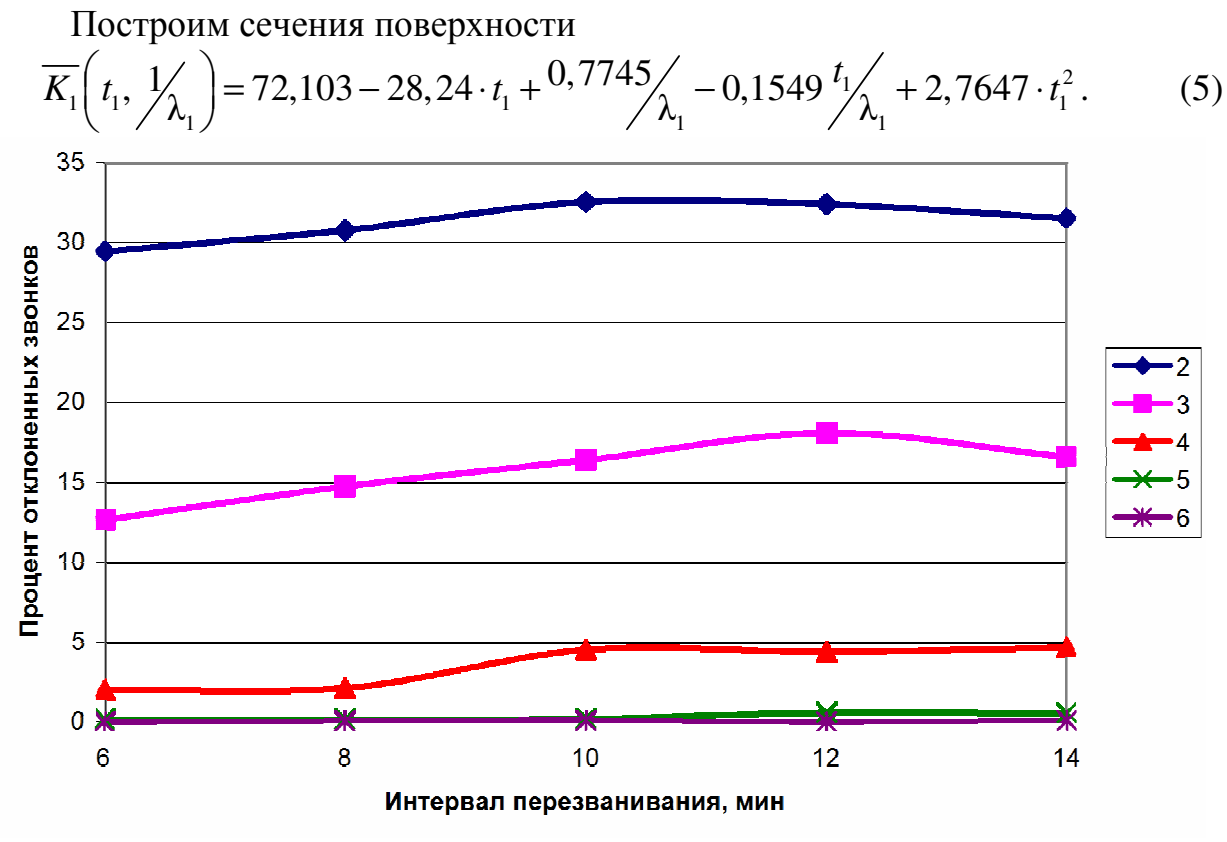

Рис. 13. Сечения поверхности отклика

Из (5) и рис. 13 следует, что вероятность отклонения заявки имеет максимум, который смещается в зависимости от  $\frac{1}{\lambda}$ . При  $\frac{1}{\lambda} \ge 5$  минут

вероятность отклонения звонков мала (сопоставима с погрешностью эксперимента). Величина 1  $\frac{1}{\lambda_1} \approx 5$  минут является критической нагрузкой системы, и при дальнейшем уменьшении нагрузки можно рассматривать возможность убрать из системы одного из операторов.

Кроме того, коэффициент при *t*<sub>1</sub> в (5) в  $\frac{28,24}{0.7745}$  ≈ 36 0,7745  $\approx$  36 раз превышает коэффициент при 1 1  $\chi$ . Следовательно, время, через которое перезванивает клиент, мало влияет на результативность работы системы.

# ТРЕБОВАНИЯ К ОФОРМЛЕНИЮ КУРСОВОЙ РАБОТЫ

Текст пояснительной записки пишется в безличной форме с соблюдением следующих основных требований: четкости и последовательности изложения; краткости и точности формулировок; конкретности изложения результатов работы; использования только общепринятой терминологии, регламентированной государственными стандартами.

- 1. Титульный лист. Выполняется в соответствии с образцом (см. пример ниже). Шрифт (здесь и далее, если не оговорено другое) Times New Roman, размер шрифта 12 пт, отступы и интервалы указаны далее на образце. Номер страницы на титульном листе не указывается. Поля 25 (слева), 20 (сверху и снизу), 15 (справа) мм устанавливаются на весь документ.
- 2. Содержание. Должно генерироваться автоматически из заголовков разделов работы («Вставка» → «Ссылка» → «Оглавление и указатели», стиль «Из шаблона»). Содержание, набранное вручную, не допускается. Номер страницы на этой и следующей страницах указывается в нижнем колонтитуле, выравнивание влево. Размер шрифта 12 пт, интервал полуторный.
- 3. Основной текст. Контролируются следующие параметры.
	- Шрифт 12 пт, интервал полуторный, стиль «Обычный» (кроме списков), абзацный отступ 1,27 (устанавливается по умолчанию). Использовать другие начертания, выделение курсивом, полужирным и подчеркиванием, как правило, не допускается (кроме заголовков).
	- Каждый раздел начинается с новой страницы. Разделы должны иметь порядковую нумерацию в пределах записки и обозначаться арабскими цифрами с точкой. Подразделы нумеруются арабскими цифрами в пределах каждого раздела. Номер подраздела состоит из номеров раздела и подраздела, разделенных точкой (например: 2.3 – третий подраздел второго раздела). Аналогично нумеруются пункты подраздела (3.1.2 – второй пункт первого подраздела третьего раздела). Допускается нумерация подразделов не более

четырех уровней вложения (например: 1.4.4.2 Алгоритм…). Введение, заключение и список литературы не нумеруются.

- Стиль заголовков разделов «Заголовок N». Использование стиля «Обычный» с изменением начертания или размера не допускается. Выравнивание заголовков любого уровня по центру. Если применяются нумерованные заголовки (1, 1.1, 1.2, 1.2.1 и т.д.) должна использоваться автонумерация. Допускается в заголовках изменять размер и начертание шрифта, увеличивать размер. Точка в конце заголовка не ставится.
- Нумерация рисунков, формул, таблиц автоматическая («Вставка» → «Ссылка» → «Название», выбрать тип объекта, исключить подпись из названия). Ручная нумерация не допускается. Рисунками («Рис. N») именуются все иллюстрации (фотографии, схемы, графики и т.д.). Точка в конце названия рисунка или таблицы не ставится.
- Рисунки, диаграммы, графики вставляются в текст (не поверх текста и не за текстом) с выравниванием по центру поля. Перед рисунком или таблицей оставляется пробельная строка.
- Таблицы, как правило, не разрываются переносом на другую страницу. Если разрыв необходим (например, таблица не умещается на одной странице), то заголовок таблицы повторяется на каждой следующей странице (выделить строки заголовка, «Таблица» → «Свойства таблицы» → «Строка», поставить галочку «Повторять как заголовок на каждой странице»).
- Подрисуночные подписи и названия таблиц выравниваются по центру, номера таблиц – вправо.
- $\bullet$  Формулы выполняются в редакторе Equation или Math Type, размер основного знака 12 пт. Даже если в тексте встречается формула из одной буквы (например, *х* или  $a_1$ ), она должна быть набрана в редакторе, а не просто латинской буквой. Формулы целиком (кроме фрагментов формул и разъяснений) размещаются в тексте в отдельной строке с выравниванием по центру, нумерация формул – с выравниванием по правому краю поля. Все переменные формулы должны быть один раз разъяснены в тексте с указанием размерности.
- Латинские буквы (слова, выражения) в тексте выделяются курсивом.
- Схемы алгоритмов, программ, данных и систем оформляются в соответствие с ГОСТ19.701-90 (ИСО 5807-85). При распечатке листингов программ использовать шрифт Times New Roman 12 пт с выделением курсивом. Лишние пробельные строки перед распечаткой листинга необходимо удалить.
- Страницы пояснительной записки имеют сквозную нумерацию арабскими цифрами. Нумерация проставляется в «нижнем

колонтитуле» по центру страницы без использования дополнительных знаков (шрифт Times New Roman 12 пт). Титульный лист, задание (если есть), аннотация (если есть) не нумеруются, но учитываются при нумерации обычных страниц.

- 4. Список литературы оформляется в соответствии с ГОСТ **7.1-2003**. Список, оформленный согласно старым ГОСТам (например, ГОСТ 7.1-84), не допускается. Должна использоваться автонумерация списка. При ссылке на элемент списка в тексте в квадратные скобки помещается («Вставка» → «Ссылка» → «Перекрестная ссылка») ссылка на номер абзаца.
- 5. Один и тот же объект на протяжении всей работы должен называться одинаково. Недопустимо именовать его по-разному в зависимости от ситуации («объект», «система», «устройство», «аппарат» и др.).
- 6. Ссылки на интернет-ресурсы (не предусмотренные ГОСТ) приводятся полностью, с указанием автора и названия материала (если есть) и полной ссылки. Не допускаются ссылки только на заглавную страницу сайта (например, http://ixbt.com), если только материал не размещен непосредственно на ней. Примеры ссылок приведены в конце списка.
- 7. Пояснительная записка, выполненная на компьютере, и другие электронные документы, входящие в работу (чертежи, модели, тексты программ, таблицы и т.п.) сдаются в электронном виде преподавателю для помещения в архив кафедры. Руководитель обязан проконтролировать соответствие электронного и бумажного вариантов. Ниже приведен образец оформления текста с указанием особенностей,

на которые необходимо обратить внимание.

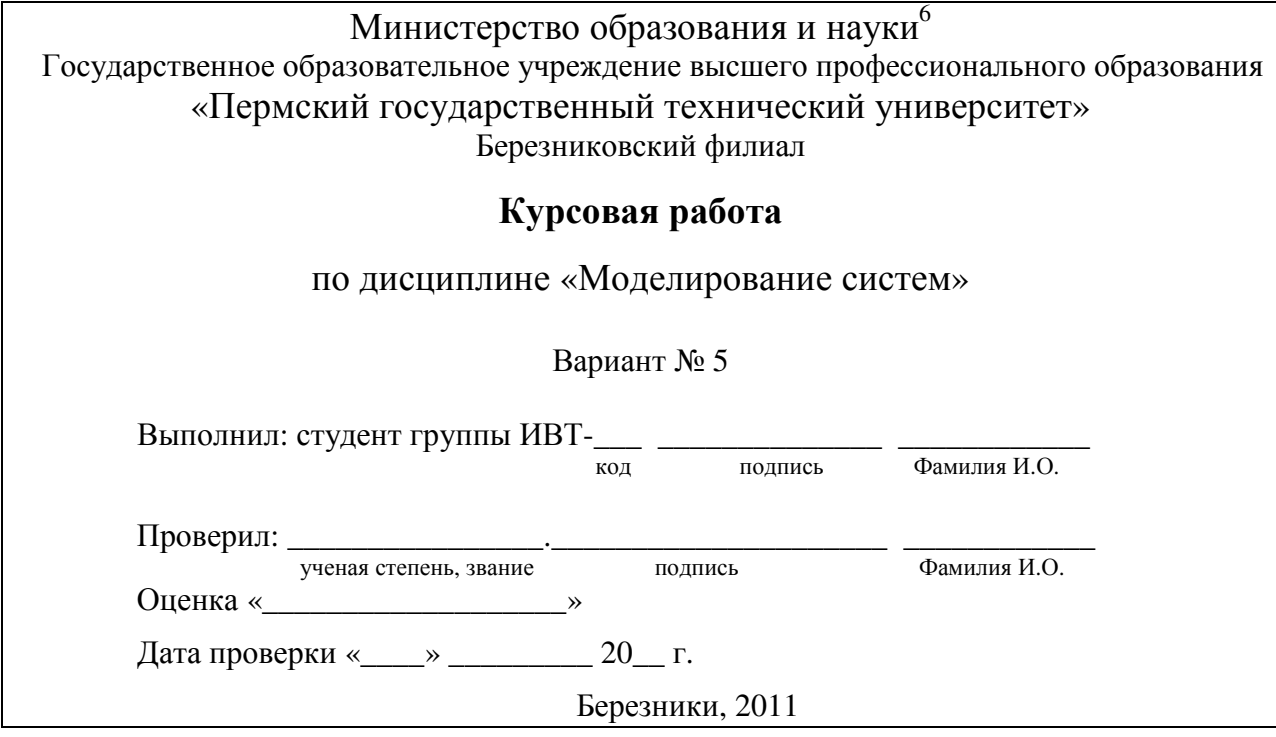

 $\overline{a}$  $^6$  Титульный лист должен быть увеличен по вертикали до размера страницы

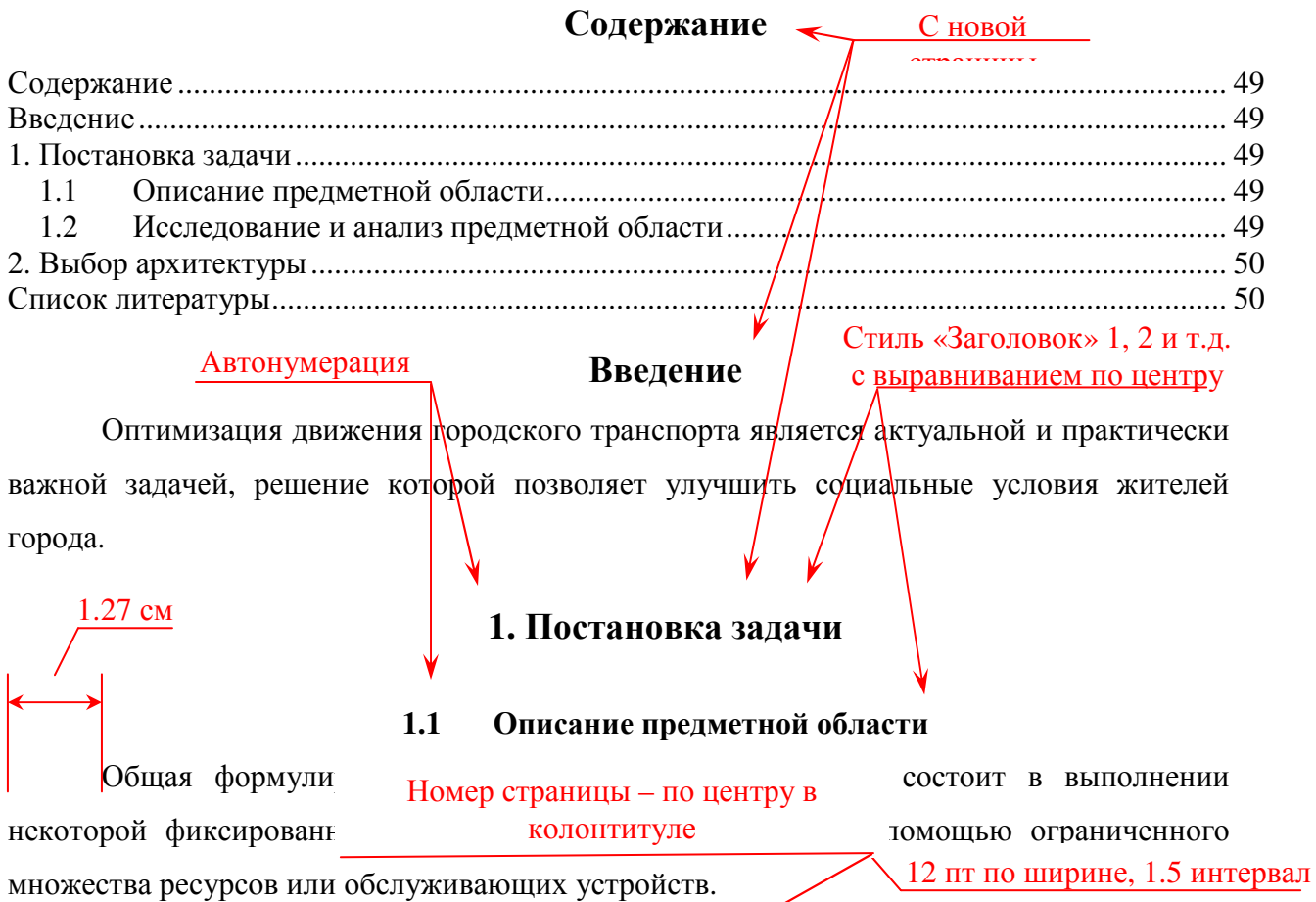

#### **1.2** Исследование и анализ предметной области

Для определения критериев оптимальности было проведено социологическое исследование – анкетирование населения г. Березники. Анкета составлялась на основе рассмотрения интегрального критерия *OPT* (1) оптимальности расписания:

$$
B_{\text{pe\text{A}}\text{a\text{K}rope}\phi\text{op}(\text{M}y)\text{J}!}^{OPT \equiv Mun \cdot \beta_{\text{M}un} + TP \cdot \beta_{\text{TP}} + NA \cdot \beta_{\text{NA}}. \tag{1}
$$

Вначале необходимо определить область моделирования. Описание области как системы в целом, так и ее компонентов является основой построения модели (рис. 1). Номер справа

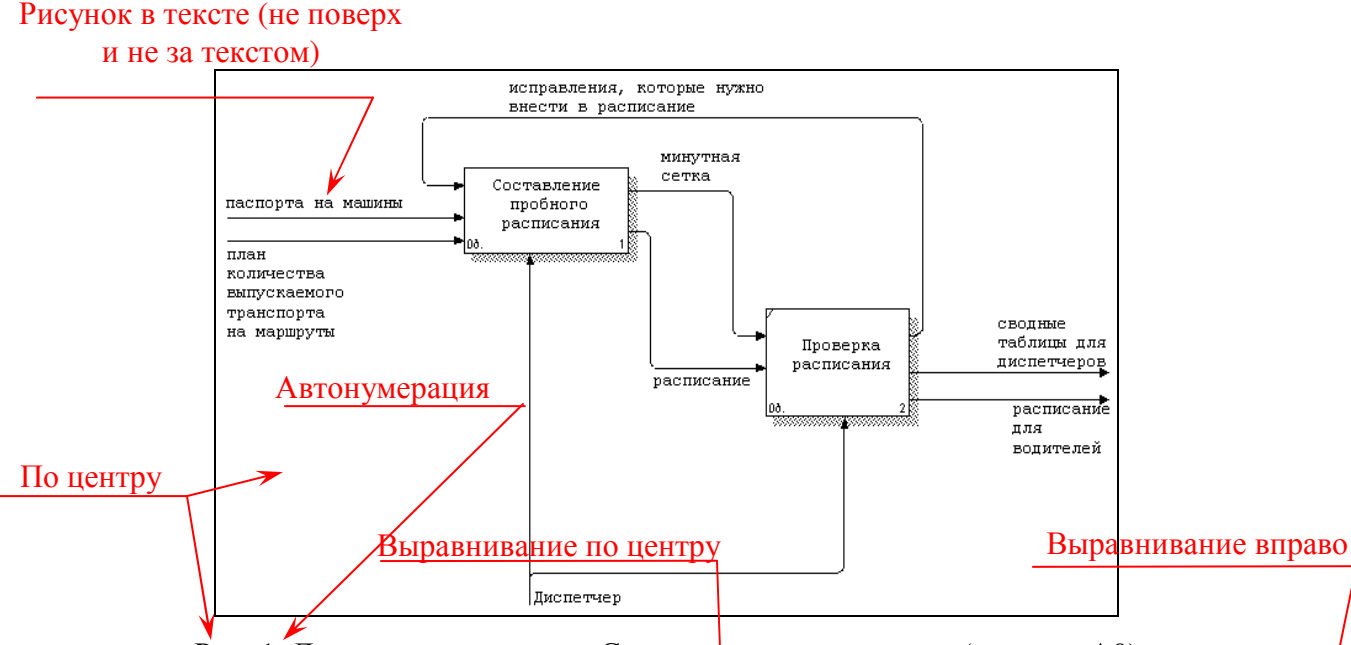

Рис. 1. Дочерняя диаграмма «Составление расписания» (уровень А0)

На основе ER – диаграмм в базе данных создаются таблицы (табл. 1). Каждая таблица представляет собой совокупность строк и столбцов [6], где строки соответствуют экземпляру объекта, конкретному событию или явлению, а столбцы атрибутам (признакам, характеристикам, параметрам) этого объекта, события, явления. Таблица 1 Повторять на каждой странице Ссылка на литературу

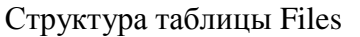

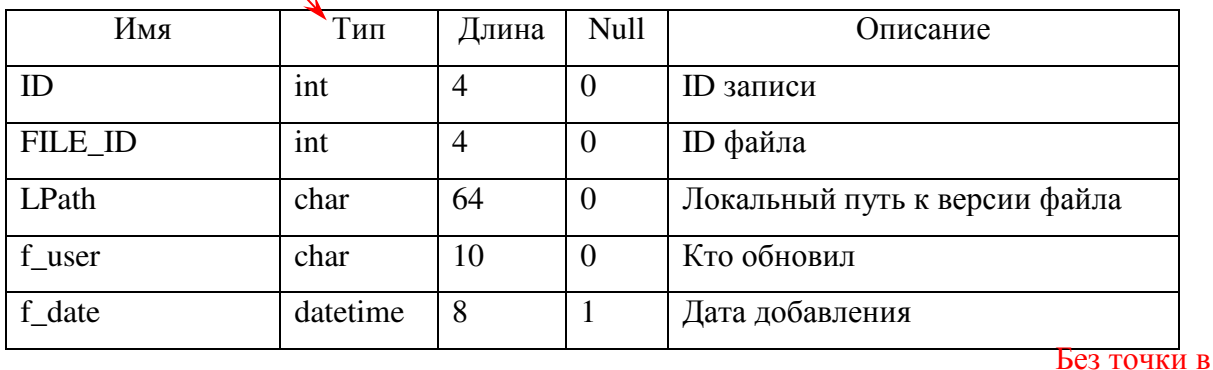

Автонумерация

 $\blacktriangleright$ 2. Выбор архитектуры  $\blacktriangleleft$ конце названия

Архитектура ПС (программные средства) – представление ПС (программных средств) как системы, состоящей из некоторой совокупности взаимодействующих подсистем. В качестве таких подсистем выступают обычно отдельные программы.

#### Список литературы

- 1. Абдеев Р. Ф. Философия информационной цивилизации.– М.: МАИ, 1994. 362 с. [книга одного автора]
- 2. Амосов А. А., Дубинский Ю.А., Копченова Н.В. Вычислительные методы для инженеров.– М.: Высшая школа, 1994. – 544 с. [книга нескольких авторов]
- 3. Теория и практика нечетких гибридных систем / И.З. Батырышин и др.: под ред. Н.Г. Ярушкиной. – М.: Физматлит, 2006.– 208 с. [книга нескольких авторов под редакцией одного из них]
- 4. Затонский А. В. Идентификация системы управления трудовыми ресурсами замкнутого территориально-промышленного комплекса // Управление персоналом.– 2008, № 1.– С.44-45 [статья в журнале одного автора]
- 5. Бильфельд Н. В., Затонский А.В. Использование самоорганизующихся систем при управлении ремонтами технологического оборудования // Проблемы теории и практики управления.– 2007, № 12.– С.70-74. [статья в журнале нескольких авторов]
- 6. Затонский А. В. Особенности реинжиниринга информационных систем поддержки техобслуживания и ремонта // Современные проблемы экономики и новые технологии исследований: межвуз. сб. науч. трудов.– Владимир, 2006.– Ч.2.– С. 240- 244. [публикация в сборнике трудов одного автора]
- 7. Затонский А. В., Козодой Р.А. Программа расчета теплового состояния двумерного тела / Молодежная наука Верхнекамья: материалы 4 региональной конференции.– Березники, БФ ПГТУ, 2007.– С. 83-91. [публикация в сборнике трудов нескольких авторов]
- 8. Барков В.А. Вибродиагностические системы ассоциации ВАСТ [Электронный ресурс] – режим доступа: http://www.vibrotek.com/russian/articles/dost/index.htm. [статья, размещенная в Интернет, автор и название которой известны].
- 9. Общие сведения о городе Березники [Электронный ресурс] режим доступа: http://berezniki.perm.ru/?nid=0601 [конкретная страница Интернет].

# СПИСОК ЛИТЕРАТУРЫ

- 1. Советов Б.Я., Яковлев С.А. Моделирование систем. Практикум.– М.: Высшая школа, 2003.– 295 с.
- 2. Советов Б.Я., Яковлев С.А. Моделирование систем.– М.: Высшая школа, 2001.– 343 с.
- 3. Лотар З. Статистическое оценивание.– М.: Статистика, 1976.– 598 с.
- 4. Томашевский B.H., Жданова Е.Г. Имитационное моделирование в среде GPSS.– М.: Бестселлер, 2003.– 416 с.
- 5. Heinhold I., Gaede K.W. Ingeniur statistic. München; Wien, Springler Verlag, 1964. – 352 s.
- 6. Шторм Р. Теория вероятностей. Математическая статистика. Статистический контроль качества. – М.: Мир, 1970. – 368 с
- 7. Ченцов Н.Н. Статистические решающие правила и оптимальные выводы. – М.: Наука, 1972. – 520 с.

8. Бурдун Г.Д., Марков Б.Н. Основы метрологии.– М.: Изд-во стандартов, 1985. – 120 с.

# СОДЕРЖАНИЕ

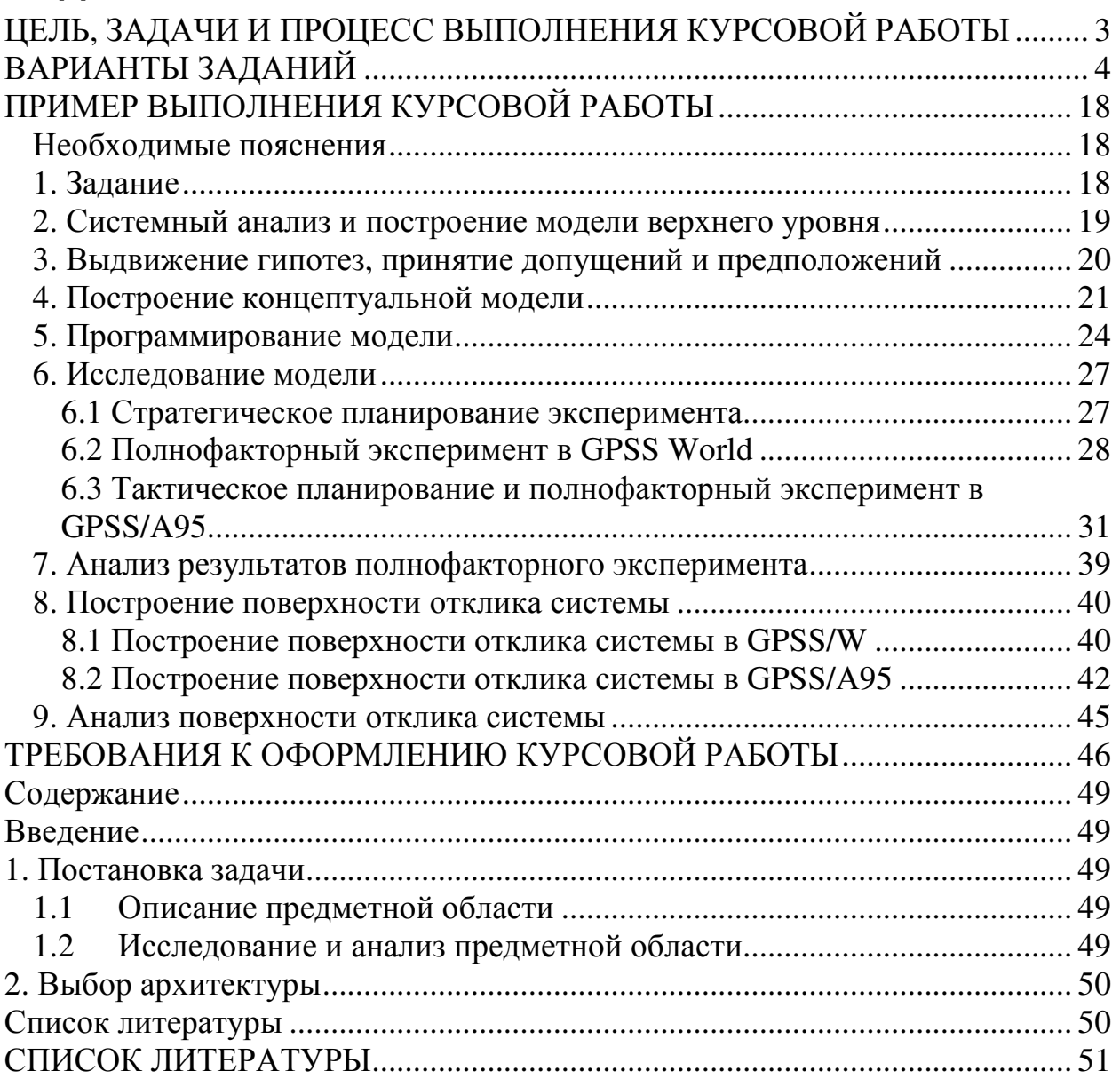

Учебное издание

Затонский Андрей Владимирович

## Моделирование систем

## Методические указания по выполнению курсовых работ бакалаврами направления 230100.62 «Информатика и вычислительная техника»

Корректор Н.В. Шиляева

Подписано в печать: 11.05.2011 Формат 60х90/16. Набор компьютерный. Уч-.-изд. л. 3,3. Тираж 70. Заказ № 186/2011

Редакционно-издательский отдел Березниковского филиала Пермского государственного технического университета. Отпечатано в издательстве ПГТУ. 614990, г. Пермь, Комсомольский пр., 29, каб. 113.